# **APPLICATION NOTE**

**AP-130** 

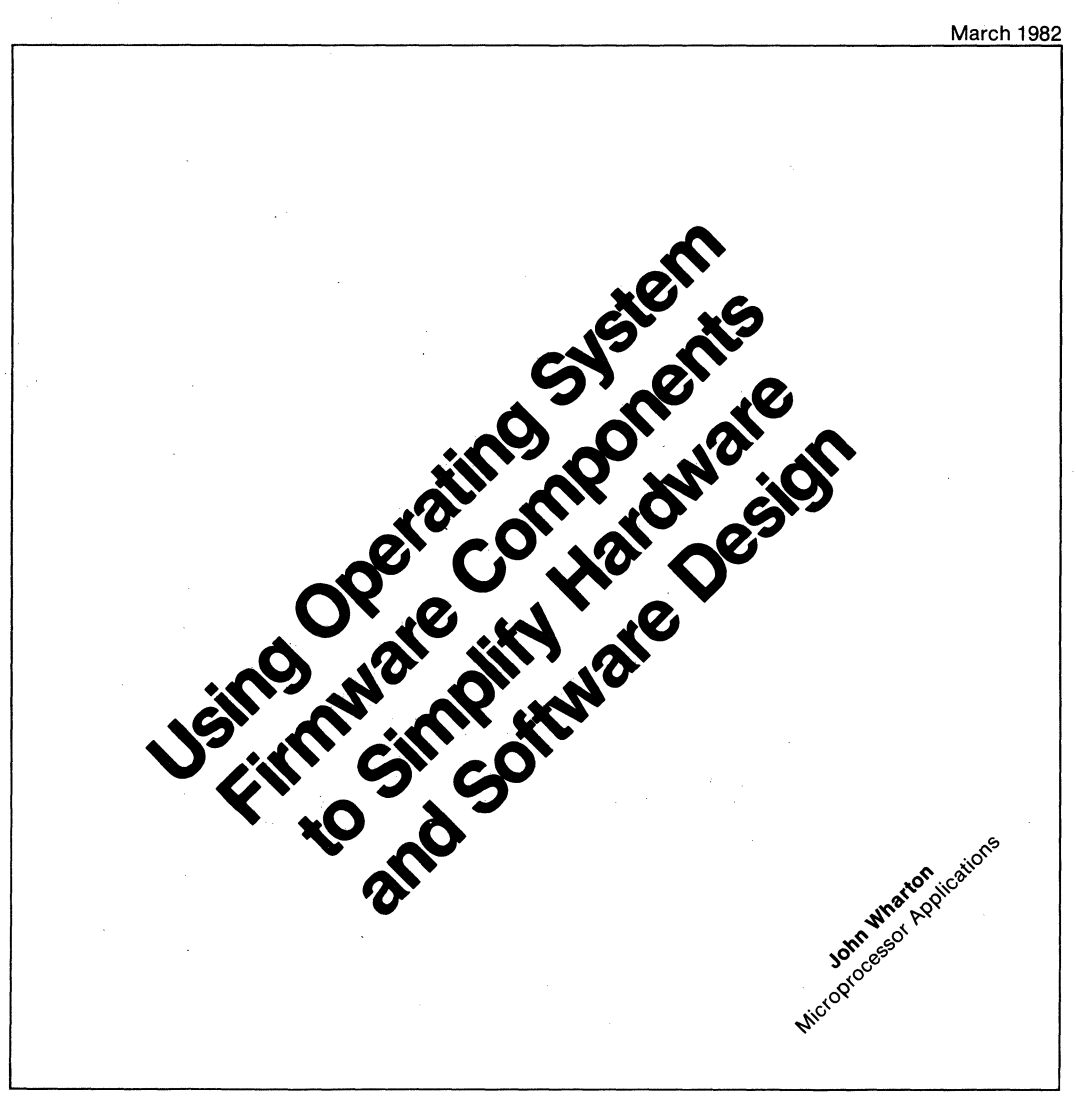

John Wharton is currently the Technical Director of Applications Research, Sunnyvale, California. Please direct any questions or comments to your local FAE (field applications engineer).

CP/M and CP/M-B6 are trademarks of Digital Research Incorporated.

Intel Corporation makes no warranty for the use of its products and assumes no responsibility for any errors which may appear in this document nor does it make a commitment to update the information contained herein.

The following are trademarks of Intel Corporation and may only be used to identify Intel Products:

BXP, CREDIT, i, ICE, iCS, i<sub>m</sub>, iMMX, Insite, Intel, int<sub>e</sub>l, Intelevision, Intellec, iOSP, iRMX, iSBC, iSBX, Library Manager, MCS, Megachassis, Micromainframe, Micromap, Multimodule, Plug-A-Bubble, PROMPT. RMX/80, System 2000 and UPI.

MDS is an ordering code only and is not used as a product name or trademark. MDS® is a registered trademark of Mohawk Data Sciences Corporation .

• MUL TIBUS is a patented Intel bus.

Additional copies of this manual or other Intel literature may be obtained from:

Intel Corporation Literature Department SV3-3 3065 BowersAvenue Santa Clara, CA 95051

**Using Operating System Firmware Components To Simplify Hardware and Software Design** 

# **Contents**

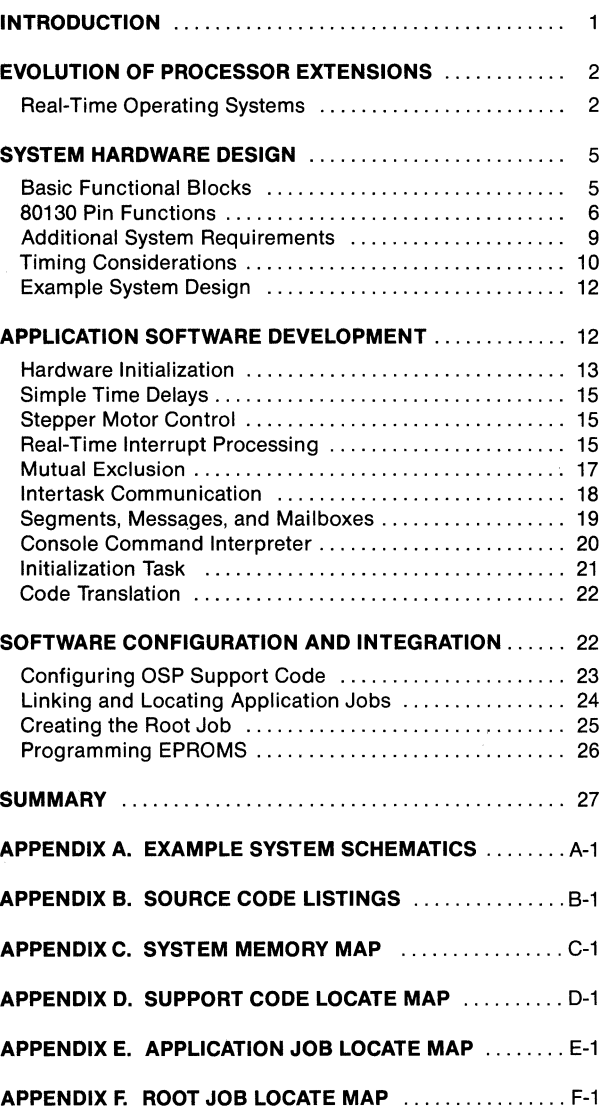

# **INTRODUCTION**

Intel recently introduced a new set of extensions to its microprocessor product line. The iAPX 86/30 and iAPX88/30 Operating System Processors (OSPs) augment the general-purpose instruction set of the wellknown 8086/8088 architecture to include common, real-time, operating system capabilities. A single device, the 80130 Operating System Firmware component (OSF), now provides hardware support for functions previously relegated to software.

The 80130 introduces new concepts in the areas of both hardware and software. At first glance, traditional component-level hardware designers could feel somewhat intimidated by the esoteric concepts and unfamiliar buzzwords encountered in the software world. Even the experts in conventional operating system (OS) design may initially find it strange that what used to be "soft" software routines are now cast in silicon.

This application note is intended for readers at both levels. The first section reviews the development of processor extensions in general and operating system firmware in particular. Later sections should help you understand what a real-time operating system can do, how the 80130 provides these capabilities, and how to

design system hardware and software to take advantage of such features.

The note also documents a complete (albeit simple) system, including schematics and listings. The reader may wish to reconstruct this system to get started with OSPs. Finally, a step-by-step description of the socalled "configuration" process shows how physical system parameters are incorporated into the software as the software is "installed" in memory. Throughout the note are a number of "exercises"—questions relating to concepts just presented. Please take a few moments to think about these questions before reading on.

The reader need not have worked with operating systems previously, though such background would be helpful. The reader should also know something about microprocessor hardware-at a minimum, how the 8086 or 8088 devices operate. For simplicity, most of the software examples are written in PL/M-86, so the reader should be familiar with PL/M-80 or some other block-structured language. Finally, be forewarned that the configuration steps make use of several ISIS utility programs, including EDIT, SUBMIT, ASM86, LINK86, and LOC86. Readers who wish to brush up on any of the above should consult the appropriate Intel reference manuals.

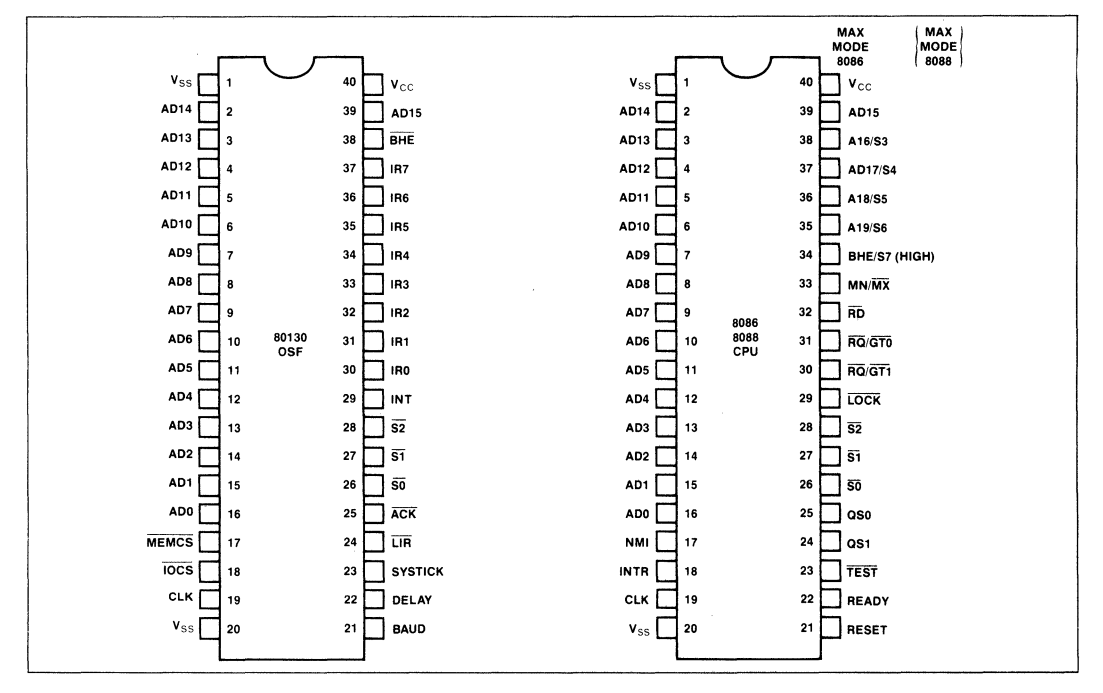

**Figure 1. 8086 and 80130 Pinout Diagrams** 

# **EVOLUTION OF PROCESSOR EXTENSIONS**

In the early days of microcomputing (circa 1974), things were simple. The first microprocessors comprised just the central processing unit of a simple computer. Systems built up from these processors were generally small, dedicated-purpose device controllers-often replacing the random logic of an earlier design. The system designer had responsibility for the development of the hardware and all application software.

Semiconductor technology has progressed rapidly since then. Devices have become more sophisticated, as have the applications in which they are used. System functions today are more complex than they used to be, and are demanding more in the way of both system hardware and software.

To help designers cope with this complexity, semiconductor vendors are building increasingly more "functionality" into their standard product lines. Whereas the general arithmetic functions of the 8080 and 8085 were limited to addition and subtraction of eight-bit unsigned (ordinal) values, for example, the Intel® 8088 and 8086 now add, subtract, multiply, or divide eight- or 16-bit, signed or unsigned variables -an obvious improvement.

The evolution of floating-point arithmetic provides another example of technology growth. Initially, designers of numeric and process-control systems each developed the floating-point arithmetic routines they needed. Intel eased this task considerably in 1977 when it introduced a standard floating-point format and a floating-point arithmetic software library, FPAL-80. In 1978, the iSBC 310 High-Speed Mathematics Unit implemented these same functions with dedicated hardware and executed them an order-of-magnitude faster.

The 8231A Arithmetic Processor Unit (introduced in 1979) provided similar functionality in one chip at much lower cost. To accommodate the needs of today's world, the Intel RealMath™ software standard and the 8087 numeric coprocessor perform 80-bit floating-point arithmetic for high-performance 8088 and 8086 systems.

This evolution of floating-point hardware illustrates two recurring themes in the microcomputer industry. First, there is a natural trend toward componentization:

- I. New applications reveal a need for new types of functionality (in this case, floating-point arithmetic).
- 2. As common requirements become evident, vendors develop software to serve these needs.

3. Specialized hardware is developed to support the established functions more simply and effectively than software alone.

In time, everything ends up in silicon.

The second theme is this: different functions should be implemented in different ways to fit the customer's needs. "Universal" requirements-like 16-bit multiplication-are best incorporated into the CPU. Functions needed only by certain applications—like high-speed, extended-precision square roots—should be provided as optional Processor Extensions so that their expense is incurred only by those who need them. In keeping with this philosophy, Intel currently offers several processor extension products (see "What's in a Name?").

# **What's in a Name?**

The 80130 Operating System Firmware (OSF) device is only the latest member of an extremely flexible family of Intel microprocessors. Its siblings include the 8086 and 8088 Central Processing Units (CPUs), the 8089 I/O Processor (IOP), and a floating-point math coprocessor, the 8087 Numeric Processor Extension (NPX). These individual standard components may be mixed and matched in numerous ways to create combinations optimized for widely varying applications.

To make it easier to discuss the most common configurations, Intel has defined an "Advanced Processor Series" (iAPX) numbering scheme, something akin to those used in the minicomputer and mainframe worlds. The 8086 CPU by itself, for instance, is called the iAPX 86110. The *8086/8087* combination is dubbed the iAPX *86/20.* An *8086/80130* pair has the name iAPX *86/30.* The 8086, 8087, and 80130 together would form an iAPX *86/40.* 

When each of these combinations uses an 8088 in lieu of the 8086, each of the numbers above substitutes "88" for the "86". An 8088 teamed with an 80130 is therefore called the iAPX *88/30.* Finally, adding an 8089 to any system changes the final zero to a one. So, an iAPX *88/41* system would be one using the *8088/80871 8089/80130* chip set.

# **Real-Time Operating Systems**

Let's turn our attention now to the subject of microcomputer operating system software—an area steadily growing in importance. The trends toward standardized functions with specialized implementations will become evident.

But first, what is an operating system? The phrase means different things to different people. In 20 words or less: An OS is a tool, a set of programs or routines which reduce and simplify the problem of managing system resources. (Well, 21, actually ...)

Most microcomputer programmers have encountered single-user diskette operating systems, Intel's ISIS-II®, and *CP/M®* and *CP/M-86®* from Digital Research Incorporated among them. In essence, an OS of this sort is a collection of run-time subroutines which perform device I/O operations and give application programs access to a disk-based file system. Along with these are routines to supervise the loading and execution of application programs. Historically, this type of OS is oriented toward user-interactive applications: software development, business computing, and the like.

In the mainframe world, the goal of an operating system is to use expensive equipment as efficiently as possible. Batch processing systems ensure that programs waste as little CPU time as possible, though each monopolizes the CPU until it has completed. A time-sharing OS allots short periodic "slices" of time to each of several independent users, during which each has access to the CPU, memory, and other system resources.

A step above the traditional time-sliced OS are "realtime, multitasking operating systems." But what is a "real-time" application? ("Don't all programs execute in real time?")

A real-time system is one in which the CPU must do many different things (tasks), all more-or-less simulta-

neously. Unlike the sequential time-sharing of mainframe OSs, though, the tasks are prioritized. Lowpriority tasks are preempted if any of higher priority have work to do. The higher-priority task then runs until it must wait for some external event to occur or no longer needs the CPU for some other reason. Thus, the CPU services tasks in their order of importance.

A computer controlling factory machinery, for instance, might perform five separate tasks:

- 1. Monitor input switches to detect emergency conditions, determine intended operating mode, or update indicator lights showing machine status;
- 2. Drive a stepper motor to position a tool;
- 3. Keep track of the time of day;
- 4. Send output to the console (e.g., CRT), either in response to explicit commands or as part of some other task;
- 5. Read and process characters entered from a console keyboard.

These tasks seem largely unrelated, though the first few may be more important to system operation than the others. Let's consider some alternate ways to accomplish these functions with today's microcomputers.

Conceptually, the most straightforward approach might be to dedicate a separate computer to each. The program for each would then be quite simple: an initialization phase followed by an endless loop performing the dedicated function. Algorithms for the first four tasks are flowcharted in Figure 2.

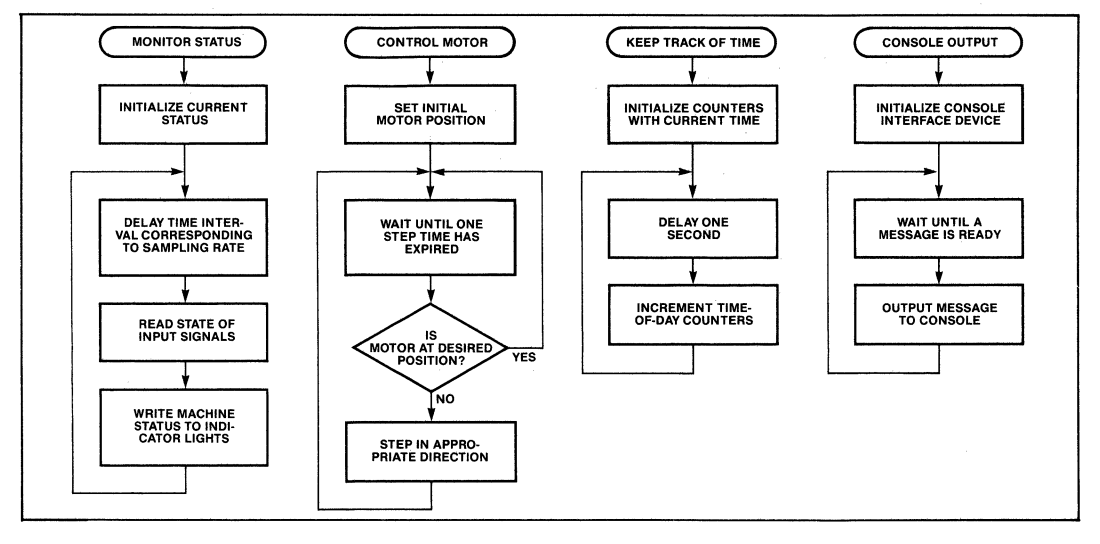

**Figure 2. Flowcharts for Concurrent Machine-Tool Tasks** 

What's wrong with this approach? Ignoring cost, the need for multiple CPUs becomes physically unrealistic for more than a few tasks-60, say, or 600, And tasks are rarely fully independent; note that the switches monitored by task 1 could affect task 2, and that tasks 4 and 5 interact with the rest of the system in as yet undefined ways, So, some sort of communications would have to be set up between the micros,

**Exercise 1.** Suppose five tasks are all interrelated. How many communications channels would have to be set up between different processors? If each channel requires two dedicated communication chips, how would the number of peripheral devices compare with the number of CPUs?

In each task, the CPU spends most of its time waiting for time to pass or for something to happen. One CPU would be able to implement all five tasks if its time were properly divided among them. An alternate approach, then, might be for a single processor to attend to each task in turn, performing the actions called for by each. Figure 3 shows a flowchart for this scheme. Only one CPU is required and the tasks can communicate between themselves and share physical resources like the console.

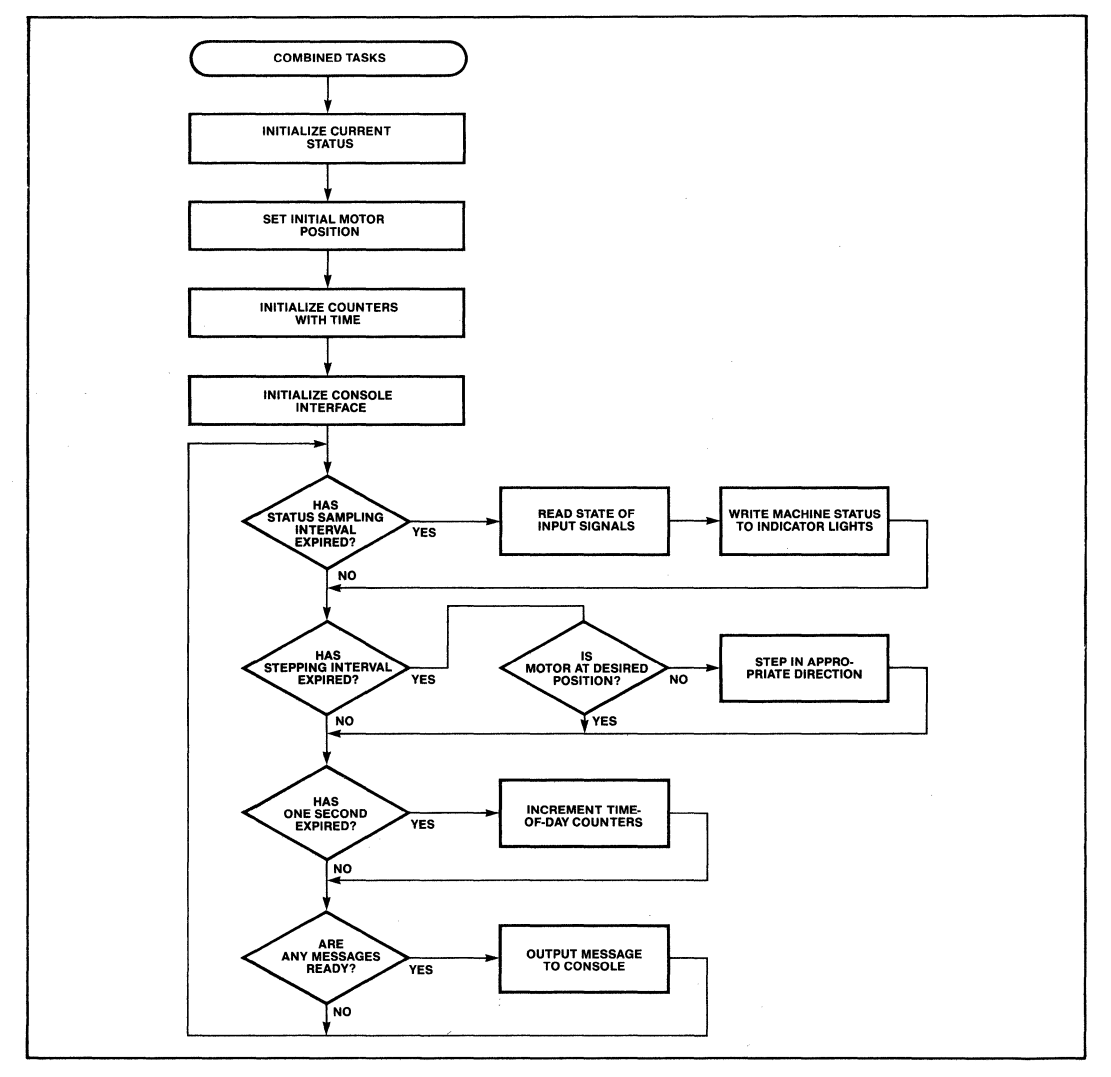

**Figure 3. Machine-Tool Tasks Implemented Via Polling Scheme** 

The problem here is the heavy interaction between tasks. Before it can be serviced, an important task may have to wait for many other less critical tasks to complete. This imposes a constraint that each task release the CPU as quickly as possible. Also, lumping tasks together obscures the boundaries between them. Initialization sequences must be grouped with each other, rather than with the sections of code affected. Adding to or deleting any task may affect the others. It's not clear how to structure the program such that programmers could cooperate on such a program.

Moreover, the various tasks can interfere with each other. Suppose on a given pass through the processor loop, three tasks each send one new character of a message to the console display screen. The resulting output would be most interesting.

The third, and optimal approach, would be one which combined the advantages of the first two approaches, while avoiding the pitfalls. Each function of the overall system could be designed, written, and tested separately, as in the first approach, yet all the software would run on a single computer system as in the second. Tasks could therefore communicate with each other easily, and share peripherals such as CRTs. This multitask control and communication function could be performed largely through software.

The key is finding a way to properly budget CPU time between the various tasks. Early pioneers of complex, real-time, control system design found that they needed special routines, apart from the application tasks themselves, to supervise the execution of application tasks. It was (at best) an inconvenience for so many engineers to independently define, design, document, test and debug software with the same general purpose. At worst, schedules slipped or projects were cancelled for the lack of reliable executive software.

To help avoid these hazards and free up the designers to concentrate on more immediate goals, Intel developed iRMX 80, the first real-time, multitasking, executive operating system for microprocessors. iRMX 86 was introduced to the l6-bit world two years later in 1980.

Because of the critical real-time nature of such operating systems, they require certain hardware capabilities in the host system, such as special timer logic clocked at certain frequencies to measure the passing of time, and interrupt controllers to monitor assorted asynchronous events. Combine all this with a handful of memory chips to house just the OS software, and the address decode and control logic needed by all of the above, and you'll find you need the equivalent of a single-board computer system just to support a multitasking environment.

Until now, that is. The current trend is to integrate  $OS$ software and hardware functions into silicon. Intel's iAPX 432 32-bit MicroMainframe™ system does this within the CPU. For the 16-bit world, however, Intel provides a separate chip, the 80130, which contains operating system firmware as well as timer and interrupt control functions.

What is the 80130 OSF? It is an extremely sophisticated integrated circuit, fabricated using Intel's highperformance HMOS technology, which contains over 160,000 devices. In one 40-pin package (Figure 4), the 80130 combines several timers, multiple-mode interrupt control logic, and a large control store memory -plus buffers, decoders and the like-to form the integrated heart of a multitasking operating system. Compared with the iRMX 86 Nucleus, for example, the 80130 replaces an 8259A PIC, an 8253 PIT, a special oscillator, 16K bytes' worth of memory, and associated control logic.

The 80130 operates in conjunction with the 8086 CPU. Together, the two chips are called the iAPX 86/30 OSP. The same device may be paired just as easily with an 8088 forming the iAPX 88/30. From here on, though, references to the 8086 or "host processor" apply to both CPUs. Due to the high speed of HMOS, the 80130 currently runs at system clock rates up to 8 MHz without inserting any wait states. Firmware in the 80130 supports the 35 primitive functions listed in Table 1. Many of these are discussed in Chapter IV.

# **SYSTEM HARDWARE DESIGN**

The 80130 supports a wide range of system architectures, from compact to quite complex. Most, however, have in common the functional blocks represented in Figure 5. After a brief review of iAPX 86/30 systems in general, we'll examine 80130 requirements in greater detail.

# **Basic Functional Blocks**

In addition to the 80130, the central processing "core" of a typical OSP system would include an 8088 or 8086 operating in maximum mode, an 82843A clock generator, and an 8288 system controller, all connected according to the standard rules. More on the 80130 specific interconnects later.

Address latches (e.g., 8282s or 8283s) are generally needed to demultiplex the processor address bus for standard memory devices and for memory and I/O device-select logic. The number (from zero to three octal latches) depends on the host processor, memories, and the addressing scheme employed. Data

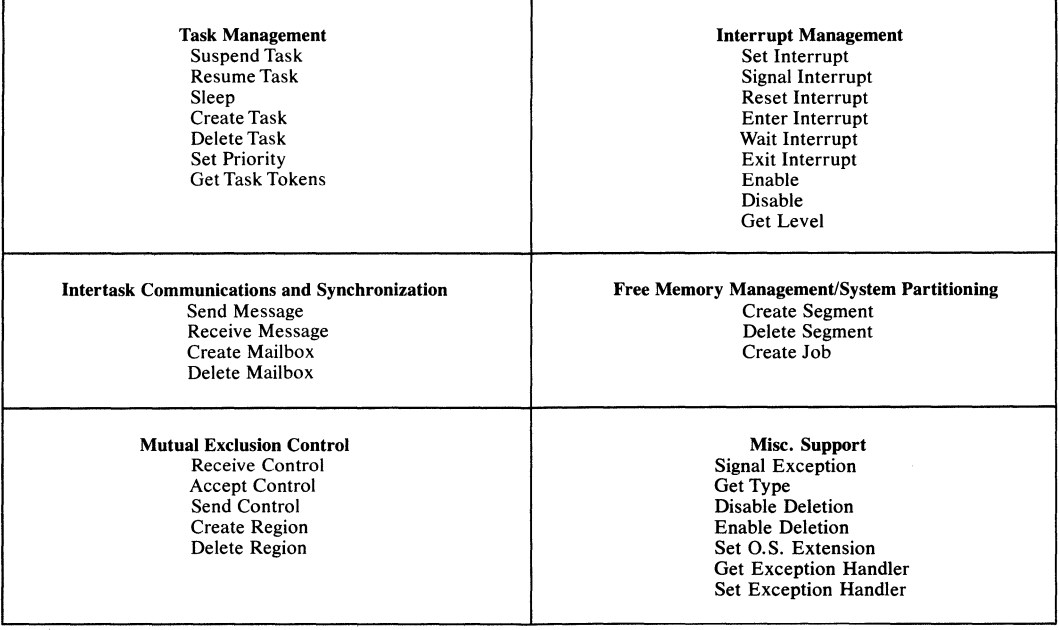

# **Table 1. Operating System Primitives Supported by 80130**

transceivers (8286s or 8287s) may also be needed for increased bus buffering.

Any complete microprocessor system must also have some combination of I/O peripherals and memory, collectively indicated by the box labeled "Local Resources." As we shall see, some of the system RAM and ROM (or EPROM) must be reserved for OSP itself. Additional logic decodes the latched address lines to generate chip-select signals for the memory and I/O devices.

This note only discusses simple, single-processor systems. More sophisticated architectures may incorporate a multimaster system bus, in addition to a local processor bus. This would require additional system controllers, address latches, and bus transceivers for bus isolation, and address mapping logic (not shown) to select between the various busses, enable the respective transceivers, generate a System Ready signal, and so forth. For design information on such techniques, refer to application note AP-67 in *theiAPX* 86,88 *User's Manual.* 

# **80130 Pin Functions**

Back to the 80130. Certain pins on the 80130 (inparticular, AD15-ADO) attach directly to the CPU. The AD pins are bidirectional, accepting addresses from the host and returning instructions or data. By monitoring the system clock and status signals,  $\overline{S2}$ – $\overline{S0}$ , the 80130 can decode the processor status internally and respond automatically to the appropriate bus cycles. The BHE input lets the 80130 determine the width of data transfers and distinguishes an 8088 host from an 8086. If you refer back to Figure 1, you'll notice that these 80130 pin assignments were selected to simplify P.C. board layout.

Because of the 80130's location on the CPU side of any latches or data transceivers (on what is sometimes called the "pin bus"), the transceivers (if used) must be disabled when the 80130 is driving the processor bus. Whenever the 80130 is responding to any type of bus cycle, it generates an  $\overline{ACK}$  signal. As Figure 4 suggests, one way to avoid contention is to simply disable the transceivers when  $\overline{ACK}$  is active.  $\overline{ACK}$  can also be used to prevent the insertion of wait states.

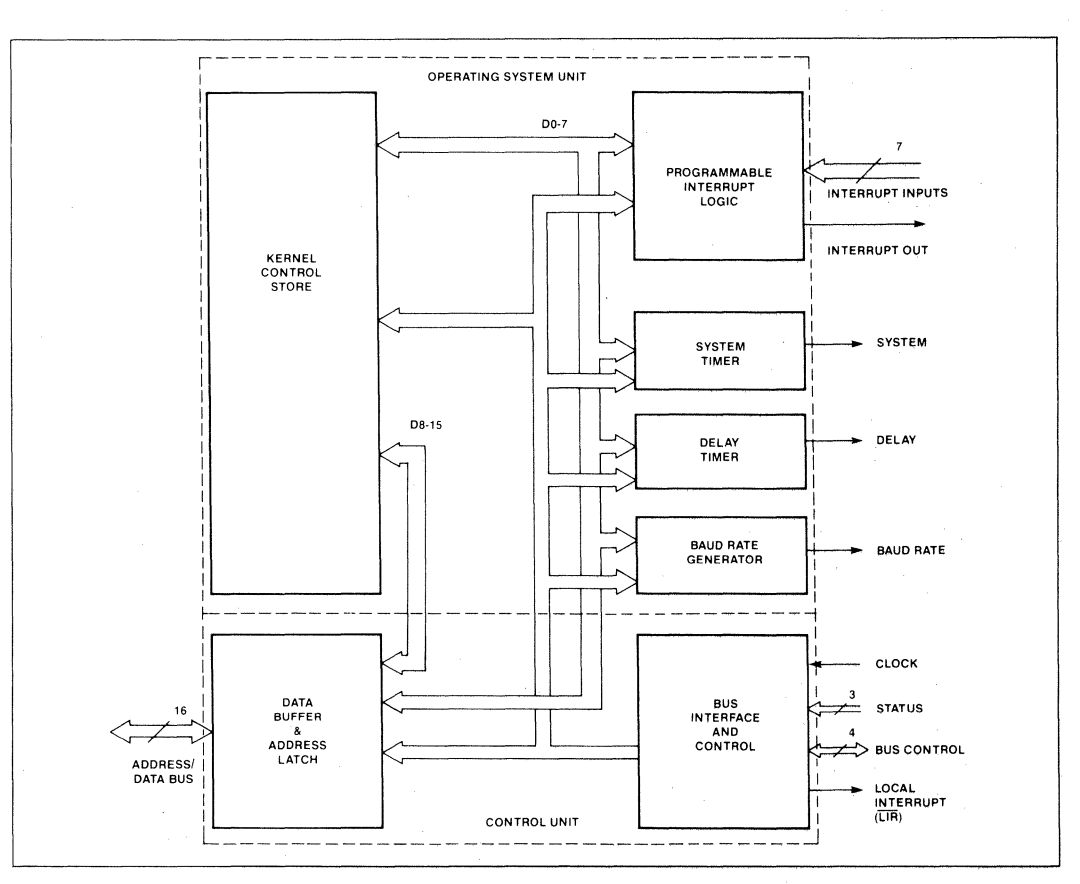

Figure 4. 80130 Internal Block Diagram

Additional pins on the 80130 include eight interruptrequest inputs. Internal interrupt control logic provides many of the functions of the 8259A. During system configuration (Chapter V), each of the eight may be individually defined as a direct level-sensitive or edgetriggered interrupt request, or each may be cascaded with a standard 8259A in slave mode.

The INT output must be connected to the host CPU to inform it of an enabled interrupt request. In very large systems with multiple, cascaded interrupt controllers, Local Interrupt Request  $(\overline{\text{LIR}})$  indicates to the bus contention logic whether a requesting slave is local, or must be accessed via a multimaster bus.

The 80130 also contains dedicated timer logic to provide the OS time base, which is output on SYSTICK. Software operating in conjunction with the 81030 assumes one of the interrupt inputs (INT2 in this case) is driven by SYSTICK, so this connection must be made externally. Routines within the 80130 initialize and perform all bit-level control of the interrupt and timer logic, according to options and parameters specified during the configuration process. Freeing the programmers from this tedium allows them to devote more thought to solving their own unique problems.

An additional, independent timer generates a userprogrammable, square-wave output signal called BAUD to clock an off-chip USART.

Since the 80130 displays some of the characteristics of both memory and I/O, it requires chip-select signals for both the memory (MEMCS) and I/O (IOCS) address spaces. These are discussed at length below. Finally, Intel has reserved one output pin (called "DELAY") for use in future designs. Leave it unconnected in iAPX 86/30 systems.

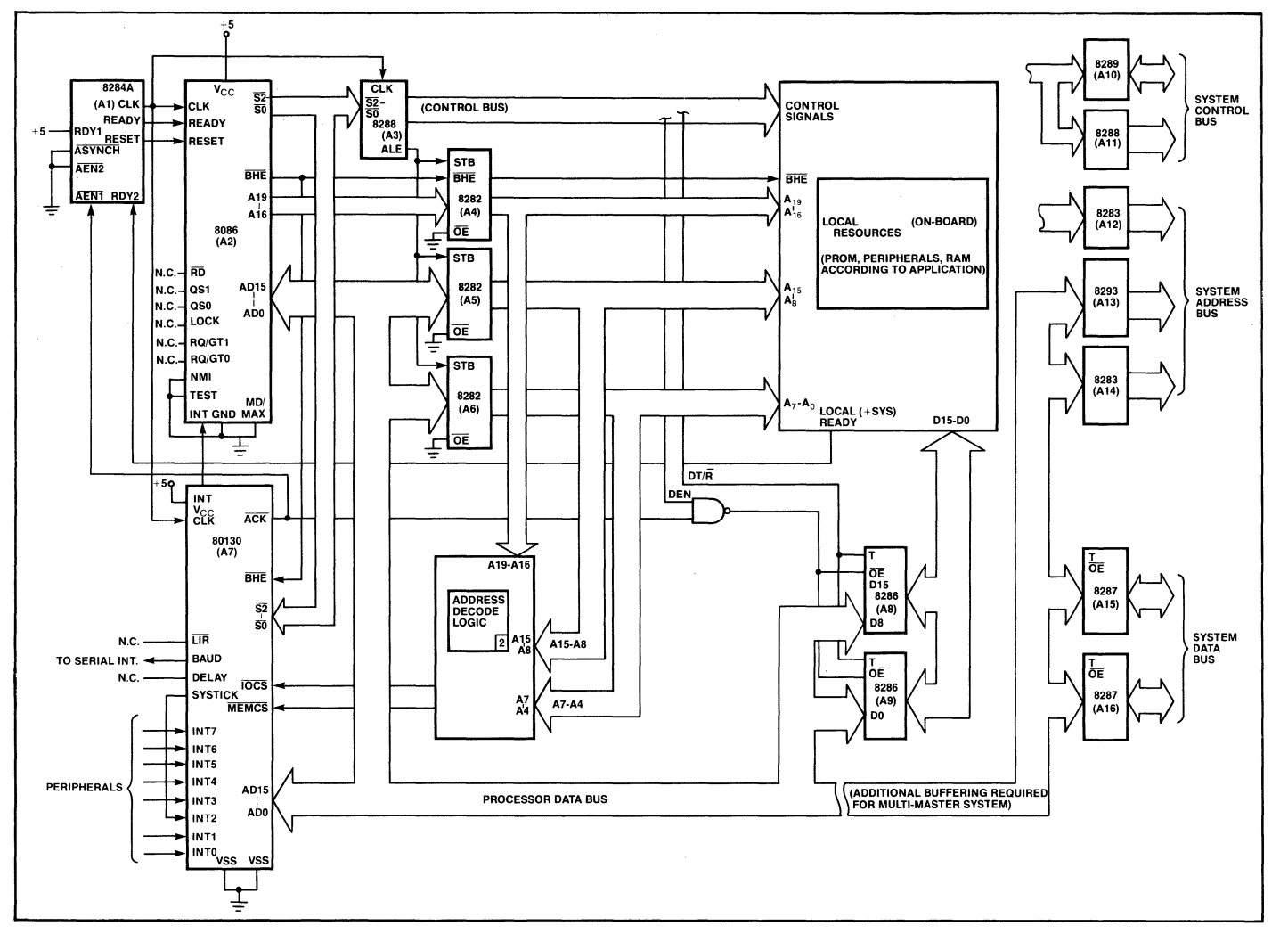

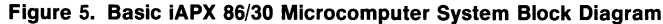

AP-130

 $\infty$ 

# **Additional System Requirements**

The OSP requires a certain amount of off-chip memory for its own operation. The system must provide at least lK bytes of RAM at address OOOOOH for the CPU interrupt vectors, plus another  $1500<sub>10</sub>$  bytes for OSP system variables, data structures, stacks, and the like. This RAM may reside anywhere in the 8086 megabyte address space, although it is often contiguous with the interrupt vector up front. Application tasks must each have their own stack, so allow at least an additional 300 bytes of RAM for each.

Any iAPX 86 system must have ROM or EPROM at the upper end of memory to hold the CPU restart vector. About 3400 more bytes are consumed by code to initialize and access the OSP. This code is generated automatically from libraries on a diskette provided with a product called the iAPX 86/30 and iAPX 88/30 Operating System Processor Support Package (iOSP 86). Space left in the initialization EPROMs is available for application tasks.

As code is being written, the system designer should count on another 1500 bytes of code from the support libraries being added to his application during the linking and system configuration steps. These memory requirements are shown in Figure 6. In practice, the separate blocks in this figure would be grouped together for more efficient use of RAM and EPROM chips.

The 80130 occupies a 16K-byte block of addresses in the host-processor memory space, so external logic should decode address bits  $A_{19}-A_{14}$  to generate MEMCS. Similiarly, the timer and interrupt control logic occupy a 16-byte block of addresses in the I/O space; at least some of the bits  $A_{15}-A_4$  must be decoded to generate IOCS. The 80130 decodes all the lower-order address bits (14 for memory, four for I/O internally).

Firmware in the 80130 leaves a great deal of flexibility in decoding the chip-select signals, to be compatible with whatever decode logic is already present in the system. The I/O starting address may be on any 16-byte boundary in the full CPU I/O space. The memory block has only two restrictions: the off-chip initialization and interface code memory must be placed immediately above the MEMCS block, so the 80130 may not occupy the extreme top of memory, nor may the 80130 reside at address OOOOOH since this area is reserved for interrupt vectors.

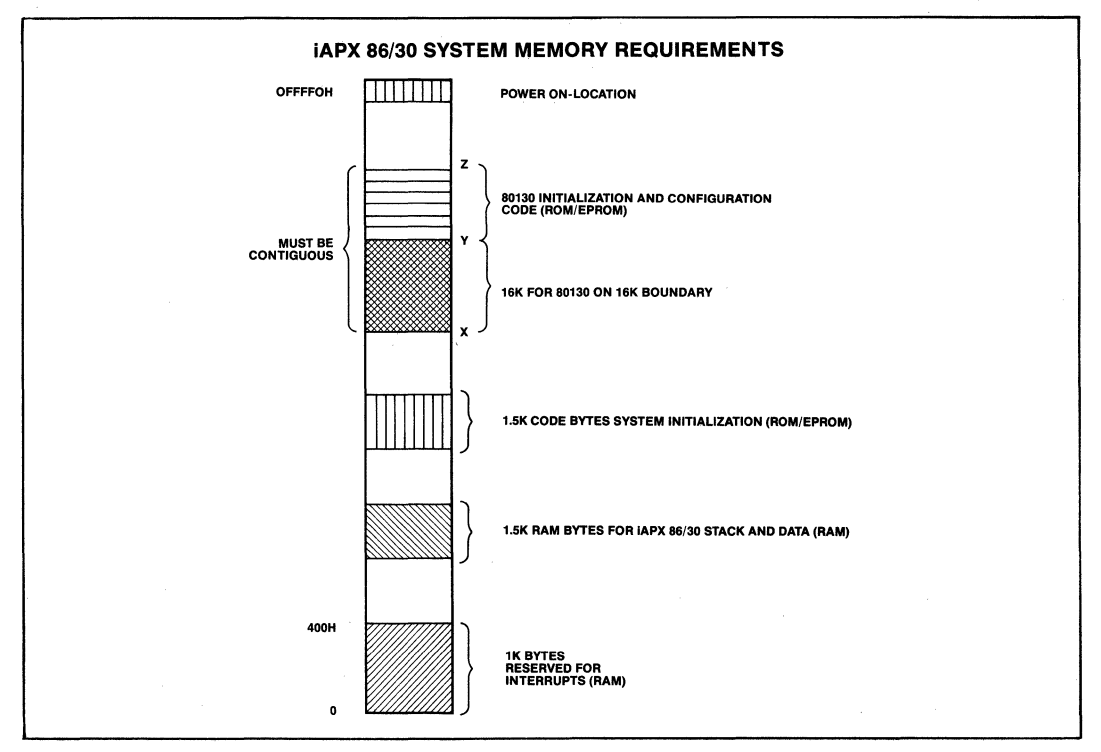

**Figure 6. Operating System Processor System Memory Requirements** 

# **Timing Requirements**

System timing analysis is often the most tedious part of digital hardware design. This discussion can be relatively short, though, because the 80130 timing is quite simple: by design, the part is compatible with the timing of the host processor. Since it interfaces directly with the CPU pins, traditional set-up, hold, and access times no longer matter.

There are really only two areas of concern in analyzing the timing of most OSP systems, both of which relate to the user-generated chip-select signals. Figure 7 illustrates the relevant timing signals of a standard 8086 four-state Read cycle (memory or  $I/O$ ), along with the timing responses of the 80130. I/O Write cycle timing is the same. (Full timing diagrams are part of the respective data sheets.)

The first concern is that MEMCS and IOCS must be active early in a memory or 110 cycle if the 80130 is to respond during  $T_3$ . In each case, the chip-select signals must be active  $T_{\text{CSCI}}$  before the end of state  $T_{2}$ . Assuming wait states aren't desired, addresses generated by the CPU must propagate through the address latches and be decoded during  $T_1$  or  $T_2$ .

How much time does this leave the decode logic? As we'll see, ample.

By convention,  $T_{CLAV}$  is the delay from the start of  $T_1$  until address information is valid on the CPU pins;  $T_{\text{IVOV}}$  is the propagation delay through an 8282 latch; and  $T_{\text{CSCL}}$  is the 80130 chip-select set-up time. The mnemonic  $T_{\text{OVCS}}$  represents the chip-select logic propagation delay, after the latch outputs are stable. The sum of these four delays must be less than two system clock cycles, reduced by the clock transition time.

 $T_{CLAV}$  +  $T_{IVOV}$  +  $T_{OVCS}$  +  $T_{CSCL}$   $\leq T_{CLCL}$  +  $T_{CLCL}$  $T_{\text{OVCS}} \leq T_{\text{CLCL}} + T_{\text{CLCL}} - T_{\text{CLAV}} - T_{\text{IVOV}} - T_{\text{CSCL}}$ <br>  $\leq 125 + 125 - 60 - 30 - 20 \text{ (nsec.)}$  $\leq$  140 nsec.

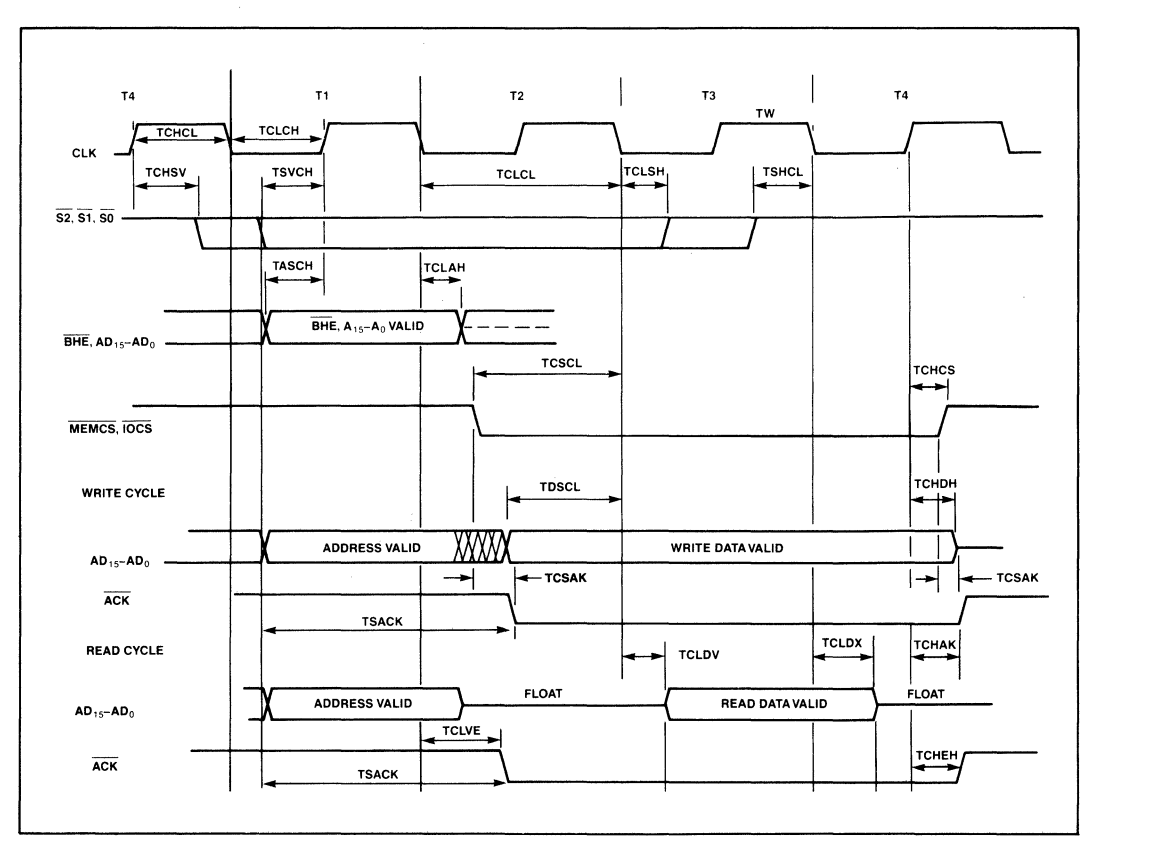

**Figure 7. Operating System Processor Timing Diagrams** 

The propagation delay numbers plugged into the equation are worst-case values from the appropriate Intel data sheets. The CPU is an 8086-2 operating at 8 MHz. This means the address decode logic must produce stable CS outputs within 140 nanoseconds.

Exercise 2. Using standard, low-power Schottky TTL, does it make sense for a circuit to take longer than 140 nsec. to decode 6 program or 12  $I/O$  address bits? Even if the rather liberal setup specs are not met, the 80130 would still work fine. Wait states would be needed until the chip-select signal was active, however, so performance would degrade some.

The second point of concern relates to ready signal timing. The 80130's acknowledge output signal,  $\overline{ACK}$ , can be used to control the CPU's ready signal. For this case, the chip-select signal must be active early in a memory or  $I/O$  cycle to allow activation of  $\overline{ACK}$  early enough to prevent wait states. There are two schemes for implementing ready signals; "normally ready" and "normally not ready." (For more details, refer to AP-67, "8086 System Design.") Chip-select timing is more critical in some "normally not ready" systems.

In a "normally not ready" design, acknowledge signals are generated when each resource is accessed. The individual acknowledgements are combined to form a system-wide ready signal which is synchronized by the 8284A clock generator via the RDY and AEN inputs. The 8284A can be strapped to accept asynchronous ready signals (asynchronous operation) or to accept synchronous ready signals (synchronous operation). Synchronous 8284A operation provides more time for address latch propagation and chip-select decoding. In addition, inverting ACK off chip produces an activehigh ready signal compatible with the 8284A RDY inputs, which have shorter set-up requirements than AEN inputs. (As a side benefit, a NAND gate used like this can combine ACK with the active-low acknowledge signals from other parts of the system.) Based on these assumptions, the time available for address latch propagation and chip-select decoding at 8 MHz is:

$$
T_{\text{CLCA}} + T_{\text{OVCS}} + T_{\text{CSAK}} + R_{\text{RIVCL}} \leq T_{\text{CLCL}} + T_{\text{CLCL}}
$$
  
\n
$$
T_{\text{OVCS}} \leq 2 T_{\text{CLCL}} - T_{\text{CLAV}} - T_{\text{CSAK}} - T_{\text{RIVCL}}
$$
  
\n
$$
\leq 250 - 60 - 110 - 35
$$
  
\n
$$
\leq 45 \text{ nsec.}
$$

The circuit in Figure 8 which uses Schottky TTL components leaves about 15 nsec. to produce MEMCS from

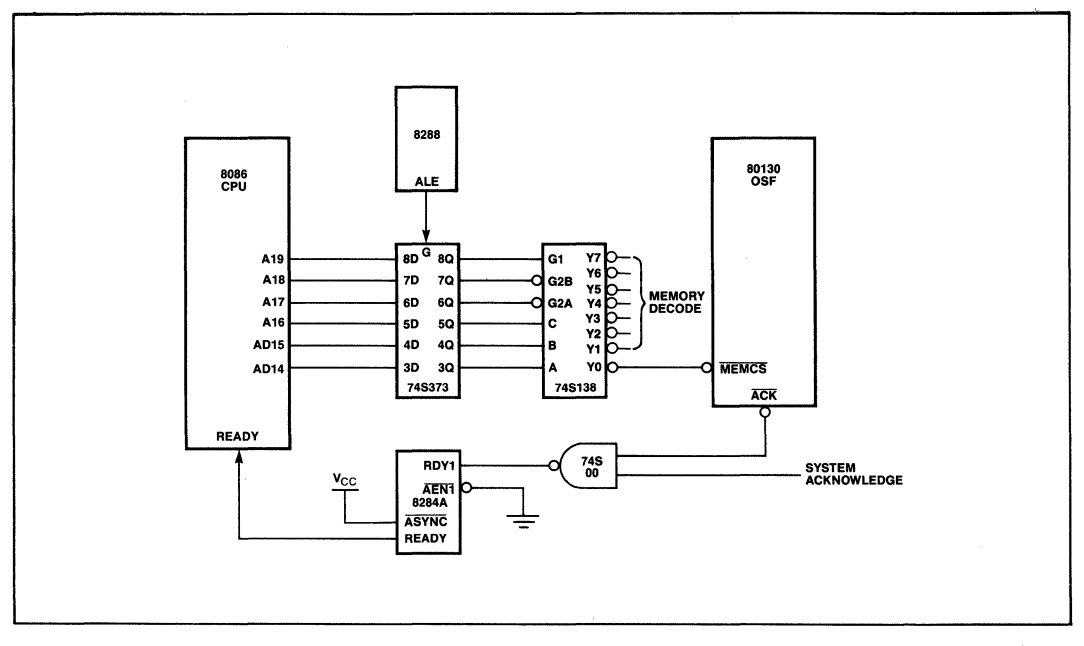

**Figure 8. High-Speed Address Decoding Circuit** 

the high-order address bits—more than enough for the 74S138 one-of-eight decoder shown.

Granted, this does not leave much leeway to fully decode the I/O address bits. A 12-input NAND gate on AD15-AD4 could be used, introducing only a single propagation delay but forcing the 110 register block to start at OFFFOH. Incomplete decoding is also legal: it is safe to drive  $\overline{IOCS}$  with the (latched) AD15 signal directly, provided all other ports in the system are disabled when this bit is low. In this case, the effective address of the I/O block (which must be specified during the system configuration step) could be OOOOH, or any other multiple of 16 between OOOOH and 7FFOH.

Again, the OSP system will still operate even if the memory or I/O decoding is slow. The acknowledge signal returned to the host CPU would just be delayed accordingly, so unnecessary wait states would be inserted in access cycles, but the 80130 would *not* malfunction. Only rarely does the OSP access resources in its 110 space. Even if slow decode logic were to insert several wait states into every I/O cycle, the overall effect on system performance would be insignificant.

A few words of caution, though. If the 8284A is strapped for synchronous operation, external circuitry must guarantee that ready-input transitions don't violate the latch set-up requirements. Also, the chip-select signal must *not* remain low so long after the address changes that the 80130 could respond to a non-80130 access cycle.

Exercise 3. Suppose the typical timing values for a particular decoder would easily meet the readyinput set-up requirements presented above for asynchronous 8284A operation, but pathological worst-case figures were just a little slow. Could that circuit still be used safely in most applications? What would happen if the worst-case combination of worst-case conditions ever actually did occur? These occasional extra wait states would probably not cause a hard system failure.

Exercise 4. Earlier it was mentioned that the acknowledge signal could also be used to avoid bus contention. Prove that with any decode logic which meets the above requirements,  $\overline{ACK}$  would disable the bus transceivers before the host CPU samples the bus.

# **Example System Design**

Appendix A includes full schematics for a complete iAPX 86/30 system providing considerable functionality with only 27 chips. In addition to the OSp, the system has 4K bytes of 2114 RAM (with sockets for another 4K), from 8K to 32K bytes of 2732A or 2764 EPROM, an 8251A USARToperating at 9600 baud, and an 8255A Programmable Peripheral Interface with 24 parallel I/O lines. Eight of the inputs read logic values off DIP switches; eight outputs drive small LEDs. Four more outputs connect to the coil drivers of a four-phase stepper motor. A layout diagram of the prototype appears in Figure 9.

The system is even simpler than the discussion of "typical" requirements implied. The 8086 direct-bus drive capability is adequate to make the data transceivers unnecessary. (To equalize the bus loading, the 8255A is connected to the upper half of the bus.) Address decoding logic was minimized by making the high-order address bits "don't-cares." Moreover, the part count could have been reduced to 16 using an 8088 and multiplexed-bus 8185 RAMs and 8755A EPROMs. (The reader may be surprised to learn that, except for wire-wrapping mistakes, the prototype system hardware worked when it was first powered up. The author certainly was!)

# **APPLICATION SOFTWARE DEVELOPMENT**

Like other well-structured programs, application software to run on the iAPX 86/30 is written as a number of separate procedures or subroutines. In conventional programs, though, execution begins with a section of code (the program body) at the outermost level. The program calls application procedures, which may call other procedures, but which eventually run to completion and return to the program body.

In an OSP application, though, there is no "outermost level" in the traditional sense; rather, the procedures are started, suspended, and resumed as situations warrant under the control of the OSP. The term "task" refers to the execution of such a procedure in this way. While an instruction stream is suspended, the OSP keeps track of the task state (instruction counter, CPU register contents, etc.) so that it may be resumed later.

Each task is assigned a relative priority by the programmer, on a scale of 0 (high priority) to 255 (low). Tasks with higher (numerically lower) priority are given preferential treatment by the OSP; the task actually controlling the CPU at any given instant will be the one with the highest priority which is not waiting for some event to occur. (If all this sounds confusing, examples coming later may help.)

A task which operates independent of other tasks can be written without knowing anything about the others.

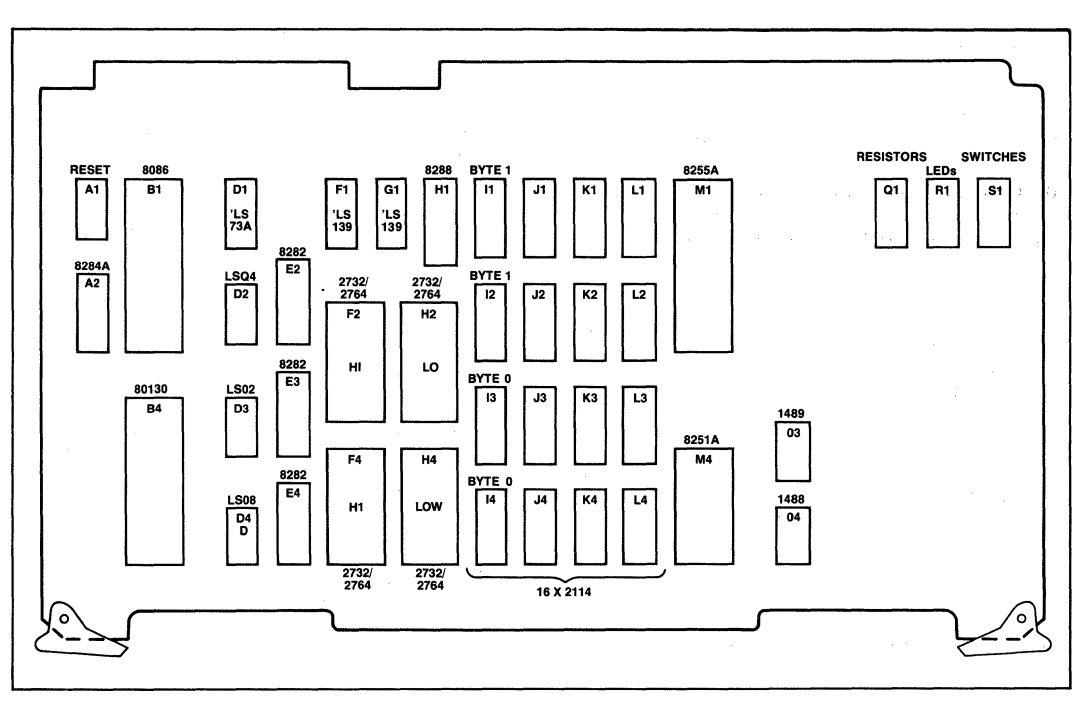

**Figure 9. Example System Prototype Layout** 

This makes it easy to divide a very large programming job among a team of programmers, each writing the code for some of the tasks, Moreover, a task need not even know if other tasks exist. They may be tested and debugged before others have even been written. As an application evolves, new tasks may be added or unnecessary ones removed without affecting the rest.

The number of tasks in an application may need to be quite large. The number of tasks allowed in one application is essentially unlimited, as is the number of other objects-regions, mailboxes, segments, and the like. (The term "object" relates to different types of data structures maintained internally by the OSP.) Each object is internally identified by a unique 16-bit "token," which means the theoretical maximum total is over 65,000. The more pragmatic issue of physical memory consumption limits the number of simultaneous concurrent tasks to "only" several thousand.

(When a number of tasks cooperate to accomplish some) common goal, the collection of tasks is referred to as an application "job." The OSP also allows for an unlimited number of application jobs, though only one is illustrated in the example discussed here. A second similar machine, with different status switches, a different motor, and a different console might make up a second job.)

All OSP application jobs must have one special initialization task (often called INIT\$TASK) just to get started; this one may, in turn, create other tasks as it executes. The initialization task for this example is discussed at the end of this chapter.

# **Hardware Initialization**

The life of any task can be broken into three phases: start-up, execution, and termination, The start-up phase initializes variables, data structures, and other objects needed by the task. During the execution phase the task performs its useful work. Depending on the application, this may be a single sequence of actions, or a loop executed repeatedly. When the task completes, it must terminate itself so as not to use any more CPU time. One or more phases may be omitted. For example, some tasks are intended to execute "forever," in which case the termination phase is not required.

'This life cycle is suggested by Example I, a segment of code called HARDWARE\$INIT\$TASK. This task first

programs the 80130 internal timer logic to generate a square-wave cycle on the BAUD pin every 52 system clock cycles, which corresponds to a system console data rate of 9600 baud. The task then sets the system's 8255A PPI and 8251A USART devices to operate in the desired modes, and outputs a short sign-on message to the CRT. For the sake of reader's unfamiliar with the protocol for interfacing with the 8251A, simple input and output routines (C\$IN and C\$OUT) are reproduced in Example 2.

```
HARDWARE$INIT$TASK: PROCEDURE;
        DNARES INTERTASK: PROCEDURE)<br>DECLARE PARAMISTIKE COENTRODE WORD:<br>DECLARE PARAMISTIKE (*) BYTE DATA (40H, BDH, OOH, 40H, 4EH, 27H);<br>DECLARE PARAMISTIKUNEX BYTE;<br>DECLARE SIONSONSMESSAGE (*) BYTE DATA<br>DECLARE SIONSONSMESSAGE 
         DECLARE SIGNSDN$INDEX BYTE
         OUTPUT (PPISCMD)=90H
         OUTPUT (TIMERSCMD)=OBAH:
         OUTPUT (BAUDSTIMER)=33;
                                                                 /*GENERATES 9600 BAUD FROM 5 MHZ*/
         OUTPUT (BAUDSTIMER)=0;
         DO PARAMS519INDEX=0 TO (SIZE(PARAMS51)-1);<br>DO PARAMS519INDEX=0 TO (SIZE(PARAMS519INDEX);<br>DUTPUT(CMD$51)=PARAMS51(PARAMS51$INDEX);<br>END; /*OF USART INITIALIZATION DO-LOOP*/
         END: //FUP USART INITIALIZATION DO-LODP+/<br>DD SIGN4ON4INDEX=O TO (SIZE(SIGN4ON4FRESSAGE)-1);<br>CALL C4DUT(SIGN4ON4FRESSAGE(SIGN4ON4INDEX));<br>END; //HOF SIGN-ON DO-LODP+/<br>CALL RG4RESUMETAGK(O.@HARD$INIT&EXCEPT$CODE);<br>CALL RG4RE
         END
                  HARDWARESINITSTASK
```
## **Example 1. System Hardware Initialization Task**

```
CAOUT-
          PROCEDURE (CHAR);
      TE FROGEDORE (CHAR))<br>DECLARE CHAR BYTE;<br>DO WHILE (INPUT(STAT$51) AND 01H)=0;
            /* NOTHING
      OUTPUT (CHAR&51) =CHAR:
      END CSOUT
      I: PROCEDURE BYTE;<br>DO WHILE (INPUT(STAT$51) AND O2H)≡O;<br>/* NOTHING */<br>END;
CSIN:
      END:<br>RETURN INPUT(CHAR$51);
      END CSIN:
```
# Example 2. Simple 8251A Input and Output **Routines**

The baud timer should be initialized by a code sequence like that shown here. The 80130 logic is actually compatible with the initialization sequence which would be needed to configure timer 2 of an 8253A as a programmable rate generator. The baud rate parameter loaded into the timer is simply the system clock frequency divided by the desired output frequency. No other timers should be affected by user programs.

When the hardware has been initialized, the task calls an operating system procedure called RQ\$ RESUME\$TASK. This signals the OSP that the task's start-up phase has completed, and that the initialization task (which in this case suspended itself after creating HARD\$INIT\$TASK) may continue. Since its function is hardware initialization only, HARD\$INIT\$TASK has no execution phase per se. It terminates by calling the procedure RO\$DELETE\$TASK, suicidally specifying itself as the task to be deleted.

Exercise 5. Beginners may make two common programming errors when developing OSP tasks. The first is when a task deletes itself without ever resuming the suspended task that created it. The second is to not terminate a task properly, with the result that the processor executes a return instruction when the task's work is done. (However, execution of the task did not originate with a call from the OS.) As with all computers, an OSP will do exactly what it is told. How do you suppose the system would react in each case? (Hint: only one of the two failure modes is predictable.)

You may have noticed three things from this short example and Table 1. First, every OSP call begins with the letters RQ. (PL/M compilers totally ignore dollar signs within symbols; they serve only to split long symbol names to make them easier for humans to read.) The letters RQ don't mean anything in particular; their purpose is to make sure OSP routine names don't conflict with any user symbols. These particular letters were chosen to be compatible with the historical naming convention used by iRMX 86. It may be useful, though, to think of RQ as an abbreviation for REQUEST, implying that the OSP provides useful services at the bidding of application code.

The second thing to notice is that the OSP routine names imply pretty well what each routine does. On the one hand, long procedure names take a little longer to type; on the other, they make code listings much easier to read and understand. In effect, the long names help make OSP code self-documenting. The long names shouldn't hinder code development: rarely can programmers think faster than they can type. If they could, programmer productivity would be measured in thousands of lines per day.

The third thing is that the last parameter in every OSP system call points to a word in which the OSP procedure will return an exception code to the application task. The procedure will return a non-zero exception code in this word if it cannot do its job correctly. This does not always imply that an error occurred; sometimes it just means another task isn't ready to cooperate yet. Sometimes an exception value indicates whether the OSP request was processed immediately or delayed for some reason. In fact, some OSP routines are guaranteed never to return a non-zero exception code, yet the pointer is still required for the sake of consistancy. For a full explanation of the other parameters for the OSP procedures and details on what the different exception codes mean, consult the iAPX 86/30, 88/30 User's Manual.

To illustrate how the OSP procedures are used, the following code examples implement the machine controller tasks introduced earlier. Appendix B puts all the code examples together, though not in the exact order discussed. *Be Forewarned:* the examples border on trivial. They are in this note to demonstrate how to call system routines with as few lines of code as possible, not to tax the capabilities of the OSp. In fact, none of the tasks even check for exception codes returned by the OSP, under the naive assumption that nothing will go wrong in a debugged program. If you're interested in more elaborate software examples, consult application notes AP-86 and AP-110. These notes focus specifically on iRMX 86, but their methods and much of the code apply equally to the OSP systems.

# Simple Time Delays

The STATUS\$TASK routine simply monitors eight switches through an input port, and updates eight LEDs with a pattern determined by the switch settings and task status. Specifically, the LEDs display the bitwise Exclusive-OR function of the inputs and an eightbit software counter maintained by the task. This action will repeat twice per second. The task does nothing between iterations.

The RQ\$SLEEP routine gives application tasks a way to release the CPU when it is not needed. Any task calling this routine is "put to sleep" for the amount of time it specifies (from 1 to 65,000 SYSTICK intervals), releasing the CPU to service other tasks in the meantime. After the requested time has transpired, the OSP task will reawaken the task and resume its execution, provided a more important task is not then executing.

The 80130 timer logic generates the fundamental System Tick by dividing the system clock frequency by two, then subdividing that frequency by a 16-bit value specified during the configuration process. The period used here is 5 msec., which would result in an 5 MHz system by dividing the 2.5 MHz internal frequency by 12,500.

Exercise 6: At this rate, what's the longest nap that would result from a single call to RQ\$SLEEP? How could this duration be extended?

PL/M listings for the complete STATUS\$TASK routine appear in Example 3.

```
STATUS$TASK: PROCEDURE; 
    DECLARE STATUS$COUNTER BYTE;
    DECLARE STATUS$EXCEPT$CODE WORD;
    STATUS$COUNTER=
    STATUS$COONTER=07<br>CALL RG$RESUME$TASK(INIT$TASK$TOKEN,@STATUS$EXCEPT$CODE);
    DO FOREVER; 
         OUTPUT(PPUB)=INPUT(PPl$Al XOR stATUS$COUNTER; 
         STATUS$COUNTER=STATUS$COUNTER+1
         CALL RG$SLEEP(100,@STATUS$EXCEPT$CODE);
         ENOl 
    END STATUS#TASK;
```
Example 3. Status Polling and Reporting Task

# Stepper Motor Control

Conceptually, a stepper motor consists of four coils spaced evenly around a rotating permanent magnet. By energizing the coils in various combinations, the magnet can be induced to align itself with the coils, individually or in pairs. A microcomputer can make a stepper motor rotate, step-by-step, in either direction, by emitting appropriate coil control signal patterns at intervals corresponding to the step rate.

The stepper-motor sequencer (Example 4) is an embellished version of STATUS\$TASK. The OSP calls are intermixed with a few more statements of application code, and the task uses global variables as delay parameters. The reader may wish to adapt the command interpreter task at the end of this chapter to let the operator modify (read: "play with") these parameters to adjust the motor speed as the program runs.

```
DECLARE CW$STEP$DELAY BYTE, 
     CCW$STEP$DELAY BYTE,<br>CW$PAUSE$DELAY BYTE,
     CCW$PAUSE$DELAY BYTE; 
MOTOR$TASK: PROCEDURE
     DECLARE MOTOR$EXcEPT$CODE WORD) 
DECL.ARE· MOTOR$POSITION BYTE, 
          MOTOR$PHASE BYTE; 
     DECLARE PHASE$CODE (4) BYTE
          DATA (00000101B,00000110B,00001010B,00001001B);
     CW$STEP$DELAY=50; /*INITIAL STEP DELAYS = 1/4 SECOND*/
     CCW$STEP$DELAY=50;<br>CW$PAUSE$DELAY=200;
                                  V*PAUSES AFTER ROTATION = 1 SECOND*/
     CCW$PAUSE$OELAY=200i 
     CALL RG$RESUME$TASK(INIT$TASK$TOKEN, @MOTOR$EXCEPT$CODE);
     DO FOREVER<sub>1</sub>
          DO MOTOR$PQSITION=O TO 100) 
                MOTOR$PHASE"'MoTOR$POsI'fION AND 0003H) 
OUTPUT (PP I$e) =PHASE$CODE (MoTOR$PHASE l; 
                CALL RG$SLEEP (CW$STEP$DELAY, @MOTOR$EXCEPT$CODE);
                END! 
          CALL RG$SLEEP(CW$PAUSE$DELAY, @MOTOR$EXCEPT$CODE);
           DO MOTOR$POSITION≡O TO 100;<br>MOTOR$PHASE=(100−MOTOR$POSITION) AND 0003H;<br>OUTPUT(PPI$C)=PHASE$CODE(MOTOR$PHASE);
                CALL RG$SLEEP (CCW$STEP$DELAY, @MOTOR$EXCEPT$CODE),
                END! 
          CALL RG$SLEEP (CCW$PAUSE$DELAY, @MOTOR$EXCEPT$CODE);
     ENDi 
END MotoR$ TASK;
```
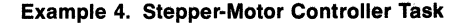

# Real-Time Interrupt Processing

The 80130 supports a two-tiered hierarchy of interrupt processing. The lower-level tier corresponds to the traditional concept of hardware interrupt servicing; a routine called an "Interrupt Handler" is invoked by the 80130 internal interrupt control logic for immediate response to asynchronous external events. A short routine like this might, for example, move one character from a USART to a buffer. Interrupt handlers operate with lower-priority interrupts disabled, so it is a good idea to keep these routines as quick as possible.

"Interrupt Tasks," on the other hand, are higher-level tasks which sit idle until "released" by an interrupt handler. The task then executes along with other active tasks, under the control of the OSP. Such a task should be used to perform slower but less time-critical processing when occasions warrant, such as when the aforementioned buffer is full. Moving such additional processing outside the hardware-invoked interrupt handler reduces the worst-case interrupt processing time.

This hierarchy also decreases interrupt latency. Most OSP primitives execute in their own, private "environment" (e.g., with their own stack and data segments) rather than that of the calling task. Interrupt handlers, on the other hand, run in the same environment as the interrupted task. (In fact, the 80130 primitives may themselves be interrupted!) Leaving the CPU segment registers unchanged minimizes software overhead and interrupt response time, but also means that interrupt handlers may not call certain OS routines. An interrupt task, on the other hand, is initiated and suspended by the OSP itself, with no such restrictions.

Let's see how these capabilities would be used. The time delays introduced by the RQ\$SLEEP call are only as accurate as the crystal frequency from which they are ultimately derived. This may not be exact enough for critical time-keeping applications, since oscillators vary slightly with temperature and power fluctuation.

To keep track of the time of day, the example system uses a 60-Hz A.C. signal as its time base. (Most power utility companies carefully regulate line frequency to *exactly* 60 Hz, averaged over time.) A signal from the power supply is made TTL-compatible to drive one of the 80130 interrupt request pins. An interrupt handler responds to the interrupts, keeping track of one second's worth of A.C. cycles. An interrupt task counts the seconds by incrementing a series of variables.

Example 5 illustrates the former routine. AC\$ HANDLER simply increments a variable on each 60- Hz interrupt. Upon reaching 60, it clears the counter and signals TIME\$TASK (Example 6).

```
DECLARE AC$CYCLE$COUNT BYTE:
```

```
AC$HANDLER: PROCEDURE INTERRUPT 59; /*VECTOR FOR 80130 INT3*/
    DECLARE AC$EXCEPT$CODE WORD; 
    CALL ROSENTERSINTERRUPT(AC$INTERRUPT$LEVEL, @AC$EXCEPT$CODE);
     AC$CYCLE$COUNT=AC$CYCLE$COUNT+1;<br>IF AC$CYCLE$COUNT <mark>>= 60</mark>
         THEN DO:
              AC$CYCLE$COUNT=Qj 
             CALL RG$SIGNAL$INTERRUPT (AC$INTERRUPT$LEVEL, 
                       (!ACSEXCEPT$CODE) ; 
              END; 
         ELSE CALL RG#EXTT&INTERRUPT (AC& INTERRUPT$LEVEL)
              CACSEXCEPTSCODE)
    END AC SHANDLER i
```
#### Example 5. 6o-Hz A.C. Interrupt Handler

In its initialization phase, TIME\$TASK sets up the interrupt handler by calling the RQ\$SET\$ INTERRUPT routine. The body of TIME\$TASK (the execution phase) is just a series of nested loops counting hours, minutes, and seconds. When TIME\$TASK calls RQ\$WAIT\$INTERRUPT inside its inner-most loop, the OSP suspends execution of the task until AC\$HANDLER signals that another second's worth of A.C. cycles has elapsed. Thus, interrupt handlers can serve to "pace" interrupt tasks. After a day, TIME\$TASK completes and deletes itself.

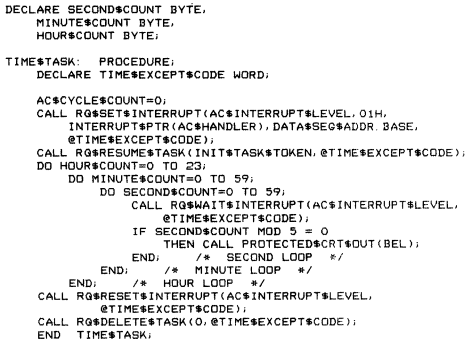

#### Example 6. Interrupt Task to Maintain Time of Day

Exercise 7: The time maintained byTIME\$TASK is consistently wrong, unless the system resets at midnight. Aside from that, how much error would accumulate per month had TIME\$TASK paced its inner loop by calling RQ\$SLEEP if the system oscillator was 00.01% off? How does this compare with a cheap digital watch? How much error will accumulate from the 60-Hz time base described?

TIME\$TASK incorporates another gimmick: every five seconds it sends an ASCII "BEL" character (07H) to the console to make it beep, by calling a routine called PROTECTED\$OUTPUT. This lead-in gives us a chance to discuss OSP provisions for task synchronization and mutual exclusion.

# **Mutual Exclusion**

Whenever system resources (e.g., the console) are shared among multiple concurrent tasks, the software designer must be aware of the potential for conflicts. **In**  single-threaded (as opposed to multitasking) programs, the easiest way to transmit characters is by calling a console output routine (written by the user or supplied by the OS) which outputs the character code. (Remember the examples following the hardware initialization routine?)

This approach presents two problems in a multitasking system. One is efficiency: a high-priority task could hang up the whole system while it waits for a printer solenoid to energize, induce a magnetic field, accelerate the hammer, contact a daisy-wheel spoke, move it up to the ribbon, and press them both against the paper. This waste of time is termed "busy waiting," and should always be avoided. By OSP standards, even 1/30 of a second can seem interminable; if the printer is otherwise occupied, the whole system could shut down indefinitely.

Aside from efficiency, though, there is a more serious synchronization problem here. Assume Task A has a higher priority than Task B. Task A is asleep. Task B calls a subroutine to poll the USART and transmit a character. The USART becomes ready. When this is detected, the subroutine prepares to output the character to the USART ....

Time out! Task A just woke up and starts running. Task A wants to transmit its own character. It calls its own output routine, checks the USART, finds it available, sends it a new character, and goes back to sleep (or suspends itself, or awaits another interruptwhatever).

Now Task B continues. It "knows" the USART is available, having dutifully monitored it earlier. Task B's character goes out to the USART. The USART goes out to lunch. (In practice, the USART will probably just transmit corrupted data; still, its operating requirements have been violated.)

**In** Task B's output routine, the sequence of statements from when the peripheral is found to be ready to when the next character is written constitutes a "critical region" (a.k.a. "critical section" or "non-interruptable sequence"). Recognizing such regions and handling them correctly is an important concern in any multitasking system, so the OSP provides several facilities -interrupt control, regions and mailboxes-to help handle general synchronization and mutual exclusion problems. Which one to choose depends on the circumstance.

Exercise 8: **In** this example, would it be better if Tasks A and B shared a single output routine, so that only one section of code sent data to the USART? Convince yourself that the same (or worse!) problems could still arise.

Sometimes critical sections can be protected by just disabling interrupts at appropriate points in the application software. To maintain the integrity of an iAPX *86/30* system, *application code must never execute the STI, CLI, or HLT instructions* (ENABLE, DISABLE, or HALT statements in PUM), nor can it access the interrupt control logic directly. Instead, the interrupt status should be controlled with the OSP RQ\$ENABLE and RQ\$DISABLE procedures; routines should be halted via RQ\$SUSPEND or RQ\$WAIT\$INTERRUPT .

Back to TIME\$TASK: we want to transmit BELs to the console every five seconds. The console output task will be transmitting other characters. A "clever" programmer may recognize that this will lead to a critical section and analyze the situation as follows:

- 1. A hazard would arise if TIME\$TASK sends out a beep when CONSOLE\$OUT\$TASK is using the USART;
- 2. TIME\$TASK will only execute after being signaled by A\$C\$HANDLER;
- 3. A\$C\$HANDLER only reponds to an external interrupt.

"Therefore, all CONSOLE\$OUT\$TASK has to do to be safe is disable the 60-Hz interrupt around its output routine."

Not quite. There are still potential hazards. Suppose CRT\$OUT\$TASK has the same priority as TIME\$TASK. TIME\$TASK may already have been signaled by A\$C\$HANDLER and be ready to run when CRT\$OUT\$TASK completes. An otherwise unrelated event-another interrupt, for instance-could momentarily suspend CRT\$OUT\$TASK during the critical region withA.C. interrupts disabled. When the OSP returns to that level, it might resume with TIME\$TASK, *not* CRT\$OUT\$TASK. This could lead to the same malfunctions as before, so disabling 60-Hz interrupts didn't help. This series of worst-case assumptions is admittedly convoluted, but the resulting sporadic errors are among the hardest of all bugs to squash.

The problem is that this attempted solution involves too much interaction between tasks, making it confusing and error-prone. Even if some scheme of priority-level assignments and task interactions could be made to work, later modifications or simple additions to the job could cause bugs to reappear. (The analogy of an unexploded time bomb comes to mind.)

A simpler solution would be one corresponding more closely with the problem. Accordingly, the OSP supports several primitives just to supervise and control access to critical regions.

One of the OSP "data types" is a data structure called a "Region," which can be used by application code to control access to a shared port or some other resource. A task wishing access to the resource should call the OSP procedure RQ\$RECEIVE\$CONTROL before trying to access that resource; when done it must call RQ\$SEND\$CONTROL.

The OSP keeps track of which regions are in use. As long as a region is busy (i.e., has been entered but not yet exited), the OSP will prevent other tasks from entering the region by putting them to sleep. The OSP keeps a queue of all tasks waiting for the busy region. When the region later becomes available (i.e., when the task controlling the region calls RQ\$SEND\$CONTROL), one of the sleeping tasks-either the highest priority or the most patient-will be awakened, granted control of the region, and sent on its way. (When a region is created the OSP is told whether to awaken tasks waiting for the region based on their priority or how long they have been waiting.) Effectively, a call to RQ\$ RECEIVE\$CONTROL will not return to the application task until the resource in question becomes available.

The PROTECTED\$CRT\$OUTPUT (Example 7) demonstrates this protocol. The routine is declared reentrant which means (by definition) the routine may be interrupted and restarted safely. A reentrant routine may be shared by a number of tasks, instead of replicating the same code throughout the application.

PROTECTED\$CRT\$OUT: PROCEDURE (CHAR) REENTRANT; DECLARE CHAR BYTE; DECLARE CRT\$EXCEPTSCODE WORD; CALL RQ\$RECEIVE\$CONTROL (CRT\$REGION\$TOKEN, @CRT\$EXCEPT\$CODE); DO WHILE (INPUT(STAT\$51) AND 01H)=0; **NOTHING** ENOl OUTPUT (CHAR\$51)=CHAR;<br>CALL RQ\$SEND\$CONTROL (@CRT\$EXCEPT\$CODE);<br>END PROTECTED\$CRT\$OUT;

# Example 7. CRT Output Routine Protected by Region Protocol

As a concession to simplicity, PROTECTED\$ CRT\$OUTPUT does use a form of the busy waiting method described earlier. The maximum delay at 9600

baud is only one millisecond, however, much shorter than a system tick. Besides, tasks performing character I/O will all have low priority levels, so the OSP would just delay them if anything more urgent comes up.

Exercise 9: Decide whether this explanation is a feeble attempt at rationalization, or a welljustified engineering trade-off.

# Inter-Task Communication

But what if a high priority task must output a string of characters, or the peripheral response time is too long? Busy-waiting may not be acceptable. Alternatively, the output routine could buffer the data and service the USART within an interrupt routine. Another would be to simply pass the data off to a special (low-priority) output task and continue.

Tasks pass information to each other via something called a "message." A message may be the token for any type of OSP object, but the most common and most flexible type is called a "memory segment." In our example, segments will be used to carry strings of ASCII characters between tasks, so we'll examine segments first. Message formats are defined by the individual application programmer—make sure the sending and receiving tasks assume the same format!

A memory segment is just a section of contiguous-system RAM allocated (set aside) by the OSP at the request of an executing task. The OSP keeps track of a free memory "pool," which is initially all unused RAM in the system. When a task needs some RAM, it tells the RQ\$CREATE\$SEGMENT procedure how much it wants. The OSP finds a suitable memory block in the pool, and returns a 16-bit token defining its location. (If not enough memory is available, the procedure returns an exception code.)

The token is the base portion of pointer to the first usable byte of the segment, with the offset portion assumed to be zero. (The token values for all other objects have no physical significance.) Knowing this, it's possible to access elements of the segment as the application warrants.

The subroutine in Example 8 shows how to request a segment and construct a message. PRINT\$TIME sends the ASCII values of the time-of-day counters (maintained in TIME\$TASK) to the CRT output task described later. The message format adopted for these examples will consist of a byte giving the message length, followed by that number of ASCII characters. Figure 10 shows this format.

```
IT$TOD: PROCEDURE;<br>DECLARE TOD$MESSAGE$TOKEN WORD;<br>DECLARE TOD$EXCEPT$CODE WORD;<br>DECLARE TOD$SEGMENT$OFFSET WORD;
PRINTETOD
       DECLARE TOD#SEGMENT#OFF5ET WORD,<br>TOD#SEGMENT#DASE WORD;<br>DECLARE TOD#SEGMENT#PNTR POINTER AT (@TOD#SEGMENT#OFF5E!);<br>DECLARE TOD#TEMPLATE (28) BYTE<br>DATA (27, THE TIME IS NOW hh:mm:ss.',CR,LF);
        DECLARE TOD+STRING BASED TOD+SECMENT+PNTR (28) BYTE;<br>DECLARE TOD+STRING BASED TOD+SECMENT+PNTR (28) BYTE;
         TODSMESSAGE$TOKEN=RO$CREATE$SEGMENT(28.@TOD$EXCEPT$CODE);
         TODSSEGMENT SBASE=TODSMESSAGE$TOKEN
         TODACCOMENTADECCET-O
        DO TODSSERINGSINDEX=0 TO 27;<br>DO TODSSTRINGSINDEX=0 TO 27;<br>TODSSTRING(TODSSTRINGSINDEX)=
                                 TODSTEMPLATE(TODSSTRINGSINDEX);
         TODASTRING (17) = ASCII SCODE (HOURSCOUNT / LO) :
         TOD#STRING(17)=ASCI1#CODE(HOUR#COUNT/10);<br>TOD#STRING(18)=ASCI1#CODE(HOUR#COUNT/HOD<br>TOD#STRING(20)=ASCI1#CODE(HOUR#COUNT/HOD)<br>TOD#STRING(21)=ASCI1#CODE(HINUTE#COUNT/HOD)<br>TOD#STRING(24)=ASCI1#CODE(SECOND#COUNT/HOD)<br>TOD#STRIN
         CALL RG$SEND$MESSAGE(CRT$MAILBOX$TOKEN)
                 TOD$MESSAGE$TOKEN, O, @TOD$EXCEPT$CODE);
         PETURN
         END PRINT$TOD;
```
# **Example 8. Subroutine to Send Time-of-Day Message to Output Task**

We're coding PRINTSTIME here (see Example 8), while TIMESTASK is fresh in our minds. It will actually be called by (and is therefore considered a part of) KEYBOARD\$TASK. Note that while tasks are written as individual procedures, they need not be fully selfcontained: outside procedures should be used to help organize and structure the code.

The first thing PRINTSTIME does is have the OSP create a segment of suitable length, and copies a "message template" into the segment, byte by byte. Then it converts the TIME\$TASK counter values to ASCII, filling in blanks in the template. Finally, it sends the token for the message to the CRT mailbox.

To repeat, these examples are intended to illustrate use of the OSP routines assuming minimum familiarity with PL/M. Better programming practices might take advantage of PL/M literals, structures and the array LENGTH function to build the message, rather than the inflexible constants shown here. Some of these techniques are suggested by PRINT\$STATUS (Example 9), which indicates the binary status of the input switches.

```
PRINT&STATUS:
                           PROCEDURE:
       DECLARE STATUS$MESSAGE$TOKEN WORD;<br>DECLARE STATUS$MESSAGE$TOKEN WORD;<br>DECLARE STATUS$EXCEPT$CODE WORD;
       DECLARE STATURECEOMENT&DEECET UDPD.
       DECLARE STATUSSSEGMENTSUFFSET WURD,<br>STATUS$SEGMENT$BASE WORD;<br>DECLARE STATUS$SEGMENT$PNTR POINTER
               AT (GOTATUDACCOMENTADECCET)
       AT (@STATUS#SEGMENT#DFFSET);<br>DECLARE STATUS#TEMPLATE (40) BYTE DATA<br>DECLARE STATUS#TEMPLATE (40) BYTE DATA<br>DECLARE STATUS#STRING#INDEX BYTE;<br>DECLARE STATUS#STRING#INDEX BYTE;
       DECLARE BITSPATTERN BYTE:
       CTATUC&MECCAOE#TOUEN=DO&CREATE#CEOMENT(40)
       SIAIUS$MESSAGE$IUREN=RQ$CREAIE$SEGMENI(40<br>@STATUS$SEGMENT$$EXCEPT$CODE);<br>STATUS$SEGMENT$BASE=STATUS$MESSAGE$TOKEN;
       STATUS SECONDAT SOFFERET=0
       STATUS$SEGMENT$UFFSET=0;<br>DO STATUS$STRING$INDEX=0 TO 39;<br>STATUS$STRING(STATUS$STRING$INDEX)=
                      STATUS$TEMPLATE(STATUS$STRING$INDEX);
               FND:DITEDATTCON-INDUT/POTEAL
       DO STATUSS STRING INFIEX-29 TO 36;<br>DO STATUSS STRING INDEX-29 TO 36;<br>STATUSS STRING (STATUSS STRINGS INDEX) =
              ASCILECODE (BITSPATTERN AND OIH);<br>BITSPATTERN=ROR(BITSPATTERN, 1);
               END:
       CALL ROSSENDSMESSAGE (CRTSMATI ROXSTOKEN)
               STATUS$MESSAGE$TOKEN.0, @STATUS$EXCEPT$CODE);
       END PRINTSSTATUS:
```
# **Example 9. Subroutine to Send Status Report Message to Output Task**

Exercise 10: One input port is read by both STATUS\$TASK and PRINT\$STATUS. Does this constitute a shared resource? A critical region?

Exercise 11: PRINT\$TIME reads the counts maintained by TIMESTASK, but doesn't alter them. Forced mutual exclusion is generally mandatory when multiple tasks perform read/modify/write sequences on a given variable. Can PRINT\$TIME make TIME\$TASK malfunction? What about the opposite case? If this failure mode was deemed unacceptable, how could it be protected?

# **Mailboxes**

The data in a message doesn't actually move or get copied from source to destination when the message is sent; this would be too slow with long messages. Rather, the OSP "carries" the message's token from task to task via a data structure cleverly termed a mailbox. If one task must send messages to another, a mailbox must be created to hold them. The sender calls the ROSSENDSMESSAGE to put a message token into the mailbox. If the receiver isn't ready for the message vet, the OSP puts the message token into an ordered queue. When the receiver calls RQ\$

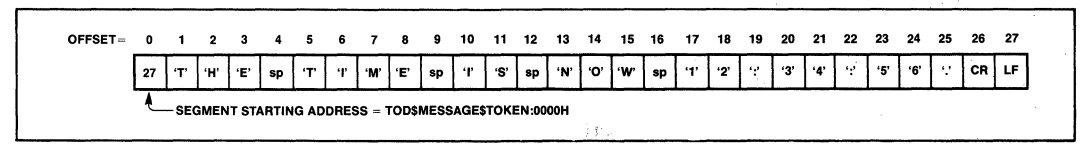

Figure 10. Message Formats Expected by Output Task

RECEIVE\$MESSAGE later, the OSP will give it the tokens one at a time.

What happens if a task tries to receive a message when the mailbox is empty? (This is quite possible, since tasks do run asynchronously.) What token would the OSP return?

In the simple case ... it doesn't! Instead of returning right away with no data, the OSP will wait until data *is*  available. In the meantime, the OSP puts the receiving task to sleep, remembering that it is waiting for a message at that mailbox. The next time a message is sent to that mailbox, the OSP will awaken the receiving task, give it the token, and—if its priority is high enough-resume its execution. Alternatively, receiving tasks may elect to not wait if the mailbox is empty, or to wait only a specified time.

Many tasks may actually send and receive messages through a single mailbox, with messages being queued in tbe order that the RQ\$SEND\$MESSAGE calls are executed. The OSP also maintains a list of tasks waiting to receive messages from an empty mailbox, analogous to the queued tasks waiting for region control. As each message is sent to the mailbox, it is passed immediately to a waiting task, either the one waiting the longest or the one with the highest priority (likewise determined by a parameter specified when the mailbox is created).

Exercise 12: Under what conditions could a mailbox's message queue contain messages waiting to be received, while the task queue contains tasks waiting for messages? Ignore the possibility that this may happen momentarily during the implementation of either routine. If you think of any such circumstances, please contact the author.

Example 10 shows a task which prints the messages sent above. Upon receiving a message token, CRT\$OUT\$TASK determines the message length from the first two bytes, and sequentially prints each element of the string through the PROTECTED\$CRT\$ OUTPUT routine explained earlier. When done, the segment containing the message is deleted, returning its RAM to the free-memory pool.

A few words are in order about the segment accessing techniques demonstrated here. PL/M-86 has a special data type, called a "pointer," used to indirectly access other PL/M variables. OSP application programs must be compiled with the "compact" or "large" model specified. This tells the compiler to implement pointers as 32-bit double words corresponding to the two parts (base:offset) of the 8086 machine-segmented addressing scheme. PL/M-86 tries to shield the programmer

```
CRT$OUT$TASK: PROCEDURE,
      DECLARE MESSAGE$LENGTH BYTE; 
DECLARE MESSAGE$TOKEN WORD; 
      DECLARE RESPONSE$TOKEN WORD;<br>DECLARE MESSAGE$EXCEPT$CODE WORD;<br>DECLARE MESSAGE$SEGMENT$OFFSET WORD;
      MES5AGE$SEGMENT$BASE WORD; 
DECLARE MESSAGE$SEQMENT$PNTR POINTER AT 
           (@ME55AGE$SEGMENT$OFFSET) i 
     DECLARE MESSAGESSTRING$CHAR BASED MESSAGE$SEGMENT$PNTR BYTE, 
     CALL RG$RESUME$TASK (INIT$TASK$TOKEN, @MESSAGE$EXCEPT$CODE);
     DO FOREVER
           MESSAGE$ TOKEN=R Q$RECE I VE$MESSAGE (CRT$MAILBOX $ TOKEN, OFFFFH,
                @RESPONSE$TOKEN, @MESSAGE$EXCEPT$CODE);
            MESSAGE$5EGMENT$OFFSET=O; 
MESSAGE$SEGMENT$BASE=MESSAGE$TOKEN, 
           MESSAGE$LENGTH=MESSAGE$STRING$CHAR;<br>DO MESSAGE$SEGMENT$OFFSET=1 TO MES
                     DO MES5AGE$SEGMENT$OFFSET=1 TO MESSAGE$LENGTH; 
                 CALL PROTECTED$CRT$OUT (MESSAGE$STR ING$CHAR); 
            END; 
CALL RG$DELETE$SEGMENT (MESSAGE$TOKEN, @MESSAGE$EXCEPT$CODE); 
           END; /* OF FOREVER-LOOP
     END CRT$DUT$TASK;
```
# Example 10. Task to Transmit Messages to the **CRT**

from the details, yet at times the two parts must be manipulated separately (for instance, to access data in an OSP segment knowing only the segment token/base value).

To get around this, these examples assign a pair of word variables to the same address as a  $PL/M$  pointer variable. Each representation is then an alias for the other. To determine the base or offset value of an item of data, load the pointer variable with a pointer to the item and then reference the appropriate field of the overlayed pair of word variables. To "build" an arbitrary pointer, assign computed values to the base and offset fields and then access the data item via the composite pointer.

Exercise 13: PL/M 86 does not have built-in functions to separate the high and low-order words of a pointer variable. Does this seem to be a weakness in the language? Bear in mind that the machine representation for pointers varies depending on which programming model is specified at compilation time. When the "small" model is selected, the compilers take advantage of a 16-bit pointer representation for faster and more compact code.

# **Console Command Interpreter**

If a system has a console keyboard, it's probably used to accept and interpret operator commands. For this demonstration system, the lowest priority of all tasks is a simple-minded routine which polls the USART until a character has been received, and immediately echoes it by calling-you guessed it!-PROTECTED \$CRT\$OUTPUT. Thus, the keyboard is "alive"; it responds immediately to keystrokes, so the operator can type whatever nonsense he desires while everything else is going on.

Ten of the keys (digits 0 through 9), invoke special commands which illustrate interactions between the

mUltiple tasks. Commands 0 and 1 print out the time and status messages; the rest suspend and resume various tasks, as shown by Table 2. The code for COMMAND\$TASK appears in Example 11.

# Initialization Task

Now that the application tasks have been written, we can write the initialization task.

All applications require a special type of task to initialize system variables and peripherals and create tasks and other objects used by the application. It, too, is written as a *PL/M* procedure, and can thus be divided conceptually into the same three phases.

Example 12 shows such a task for the demonstration system. The first thing INIT\$TASK does is determine the base address of the job data segment by assigning pointer DATA\$SEG\$PTR with its own address. Next it calls the RQ\$GET\$TASK\$TOKENS routine, which tells the task what token value the OSP assigned it at run time. It then initializes the system peripherals by creating the hardware initialization task discussed above; this code could have been integrated into INIT\$TASK itself just as easily. During its own "execution" phase, INIT\$TASK calls routines to create the OSP data structures shared by the application tasks: the REGION controlling access to the USART, and the MAILBOX repository for output messages. INIT\$TASK creates the application tasks themselves by calling RQ\$CREATE\$TASK.

Though not always required, it is common practice for the overall initialization task to suspend itself after creating each offspring, to let the newborn task get started. Under this convention, each offspring task must resume the initialization task by calling the

```
COMMAND$TASK: PROCEDURE;<br>DECLARE CONSOLE$CHAR BYTE;<br>DECLARE COMMAND$EXCEPT$CODE WORD;
      ALL RG$RESUME$TASK(INIT$TASK$TOKEN,@COMMAND$EXCEPT$CODE);
     DO FOREVER
          CONSOLESCHAR=C$IN AND 7FH
                 PROTECTED SCRTSOUT (CONSOLESCHAR) ;
           IF CONSOLESCHAR=CR 
           THEN CALL PROTECTED$CRT$OUT(LF);<br>IF (CONSOLE$CHAR >= '0') AND (CONSOLE$CHAR <= '9')
                THEN DO
                      CALL PROTECTED SCRT SOUT (CR) ;
                      CALL PROTECTED $CRT$OUT(LF);
                      DO CASE (CONSOLE$CHAR-'O')
                           CALL PRINTSTOD:
                            CALL PRINT*STATUS
                            CALL RG$SUSPEND$TASK (CRT$OUT$TASK$TOKEN,<br>@COMMAND$EXCEPT$CODE) ;
                            CALL RO$RESUME$TASK(CRT$OUT$TASK$TOKEN,<br>@COMMAND$EXCEPT$CODE);
                           CALL RO$DISABLE (AC$INTERRUPT$LEVEL. 
                            @COMMAND$EXCEpnCODE); 
CALL ROSENAI3LE(AC$INTERRUPT$LEVEL, 
                                 SCOMMANDEE VCEPTSCODE) ;
                            CALL RO$SUSPEND$TASK (MOTOR$TASK$TOKEN,
                           COMMANDSEXCEPTSCODE)
                            CALL RG$RESUME$TASK (MOTOR$TASK$TOKEN, @COMMAND$EXCEPT$CODE);
                            CALL RQ$SUSPEND$TASK (STATUS$TASK$TOKEN,<br>@COMMAND$EXCEPT$CODE);
                           CALL RG$RESUME$TASK (STATUS$TASK$TOKEN,
                 (!CQMMANDSEXCEPT$CODE) ; 
END; 1* OF CASE-LIST '*1 
ENDl 1* OF COMMAND PROCESSING *1
```
END;<br>END COMMAND\$TASK;

# Example 11. Task to Accept and Process Keyboard Commands

INIT\$TASK: PROCEDURE PUBLIC; DECLARE INITSEXCEPTSCODE WORD;

```
DATA$SEG$PTR=@INIT$TASK$TOKEN; /*LOAD DATA SEGMENT BASE*/<br>CRT$MAILBOX$TOKEN=RO$CREATE$MAILBOX(0.@INIT$EXCEPT$CODE);<br>CRT$REGION$TOKEN=RO$CREATE$REGION(0.@INIT$EXCEPT$CODE);
INIT$TASK$TOKEN=RG$GET$TASK$TOKENS (0. @INIT$EXCEPT$CODE) ;
HARDWARE$INIT$TASK$TOKEN=RG$CREATE$TAS
       (110. <!HARDWARESINITSTASK. DATASSEQ$ADOR. BASE. 0, 300, 
O. @INIT$EXCEPT$CODE);<br>CALL RO$SUSPEND$TASK(O. @INIT$EXCEPT$CODE);
STATUS$TASKSTOKEN=RG$CREATE$TASK( 110, @STATUSSTASK, 
       DATA$SEG$ADDR, BASE, 0, 300, 0, @INIT$EXCEPT$CODE);
CALL ROSSUSPENDSTASK(O, @INITSEXCEPTSCODE);
MOTOR$TASK$TOKEN=RG$CREATE$TASK(110,@MOTOR$TASK,<br>DATA$SEG$ADDR. BASE, 0,300, 0,@INIT$EXCEPT$CODE);<br>CALL RG$SUSPEND$TASK(0,@INIT$EXCEPT$CODE);
TIMESTASK$TOKEN=RG$CREATE$TASK(120, @TIME$TAS
DATA$SEG$ADDR. BASE, 0, 300, 0, @INIT$EXCEPT$CODE);<br>CALL RG$SUSPEND$TASK(0, @INIT$EXCEPT$CODE);<br>CRT$QUT$TASK$TOKEN=RG$CREATE$TASK(120, @CRT$CUT$TASK,<br>DATA$SEG$ADDR. BASE, 0, 300, 0, @INIT$EXCEPT$CODE);
CALL RG$SUSPEND$TASK(O, @INIT$EXCEPT$CODE);<br>COMMAND$TASK$TOKEN=RG$CREATE$TASK(130, @COMMAND$TASK,
      DATA$SEG$ADDR. BASE, 0, 300, 0, @INIT$EXCEPT$CODE);
CALL RG$SUSPEND$TASK(O,@INIT$EXCEPT$CODE);<br>CALL RG$END$INIT$TASK;
CALL RG$DELETE$TASK(O,@INIT$EXCEPT$CODE);<br>END INIT$TASK;
```
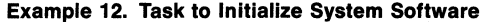

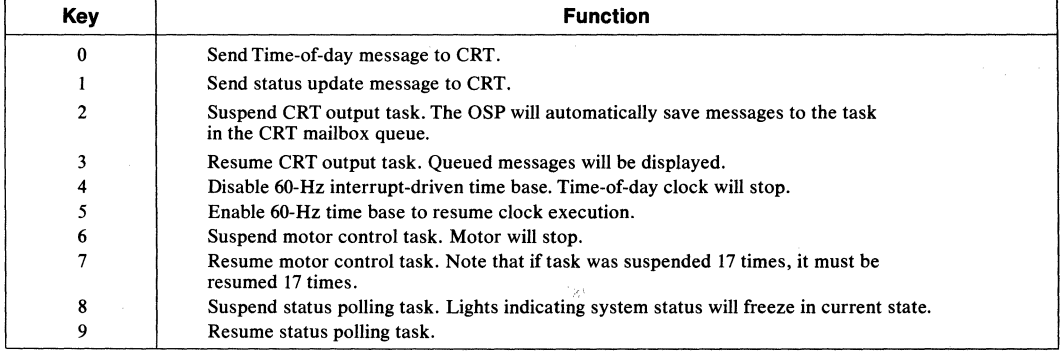

# Table 2. Special Console Commands

RQ\$RESUME\$TASK routine when its own local initialization is complete. This convention is called synchronous initialization; its purpose is to ensure that each task is allowed to complete its own start-up phase before the next task is created. Otherwise, there's a risk that higher-priority tasks created later could start executing before earlier tasks were ready for them, with (at best) unpredicatable results.

When all the tasks have been created, INIT\$TASK has served its purpose. It must then call RQ\$SEND\$ INIT\$TASK. This short procedure (actually selfcontained in an OSP Support Package interface library, not built into the 80130) tells the OSP that all the offspring tasks have been created for a given job. At this point, INIT\$TASK could continue with non-initialization activities. The code for KEYBOARD\$TASK might have been implemented here, for example. Since this example has nothing more to do, INIT\$TASK deletes itself with a final call to RQ\$DELETE\$TASK.

# **Code Translation**

That's all, folks. Mix together the above code fragments, declare literals and global variables, and compile until done (about four minutes). The source file name selected for this example is AP130.PLM. The compiler will produce two files: an annotated source listing (named AP130.LST) reproduced *in toto* in Appendix B, and a relocatable object file (AP130.0BJ) which will be used in the installation procedure discussed next.

# **High-Level Parameter Passing Conventions**

Well-designed programs generally rely on subprograms ("procedures" in PUM terminology) for oftenrepeated instruction sequences, or to perform machine-level operations within High-Level Language programs. PUM-86 and other Intel high-level languages use a standard set of conventions to pass parameters and results between procedures; assembly language programmers are advised to adhere to these conventions for software compatibility.

Before calling a subroutine or function, input parameters must be pushed sequentially onto the stack, in the order (left-to-right) they appear in the procedure parameter list. When eight-bit parameters are pushed, the high-order byte associated with them is undefined. Thirty-two-bit pointer values are pushed in two steps, offset word before base word. The stack "grows" down, so the left-most parameter will have highestnumbered address.

Functions which return a byte or word value (i.e., typed procedures) do so in the CPU AL or AX registers. Pointers are returned through the ES:AX register pair. The *PUM Programming Manual* explains these conventions more fully.

One way to see how an assembly language routine would interface with PL/M is to first write a dummy PL/M procedure using the same parameter sequence as the desired assembly language routine. Compile this procedure with the compiler CODE switch set. The listing will then include the appropriate assembly language instruction sequence, and may be followed as a pattern for the final routine.

# **SOFTWARE CONFIGURATIONS & INTEGRATION**

When the application code has been written and compiled, the hardest part of program development is over. Before the code may be executed, though, the OSP must be told various things about the system hardware environment, desired software options, application job characteristics, and so forth.

This information is conveyed during a multi-phase sequence of steps collectively called the Configuration process. Though the process is somewhat lengthy and time-consuming, it is also very "mechanical"; the person doing the work does not need to understand any of the application code or even know what it does. Normally, configuration would be performed by a technician or a single member of the programming team, aided by appropriate SUBMIT command files. This chapter shows the full configuration and installation process for the demonstration system. For more details, refer to the OSP User's Manual.

The three phases of the configuration are:

- 1. Generating, linking, and locating OSP support code required for the EPROM immediately above the 80130 address space;
- 2. Linking and locating the object file for the application job developed in Section IV;
- 3. Creating, linking, and locating a short module (called the Root Job) which initializes the OSP and application jobs when system is reset.

Finally, of course, the absolute code resulting from each phase must be programmed into EPROMs or loaded into a test system before it can be executed.

Before starting, though, it is beneficial to draw up a memory map for host system hardware, to determine what sections of memory are available. This map will be filled in as each module is linked and located.

The prototype system memory space has two areas of interest: addresses OOOOOH through OIFFFH contain RAM, while OFCOOOH through OFFFFFH contain EPROM. Since the CPU uses the first IK bytes of RAM for the CPU interrupt pointers, and the last 16 bytes for the restart sequence, these areas should be recorded on the map. For reference purposes, Figure 11 also indicates that addresses OF8000H through OFBFFFH enable the 80130 firmware. All this is shown in Figure 11.

# **Generating the OSP Support Code**

The OSP support code "customizes" the OSP firmware for a particular hardware environment, initializes the system, and supports extended software capabilities. To define the hardware environment, the user creates a source file which invokes a series of Intel-supplied macros. Parameters for these macros specify the 80130 I/O base address, SYSTICK interval (in system clock cycles), and how the interrupt request pins will be used.

For instance, the code example in Figure 12 defines the prototype system hardware. This source file must be assembled, linked with several libraries from the OSP support disk, and located to produce the actual OSP support code. Figure 13 shows the actual sequence of commands needed. The DATA starting address specified within the LOC86 parameter list (00400H) is the first free byte of system RAM (see Figure 11); the CODE address (OF8000H) is simply the 80130 firmware starting address.

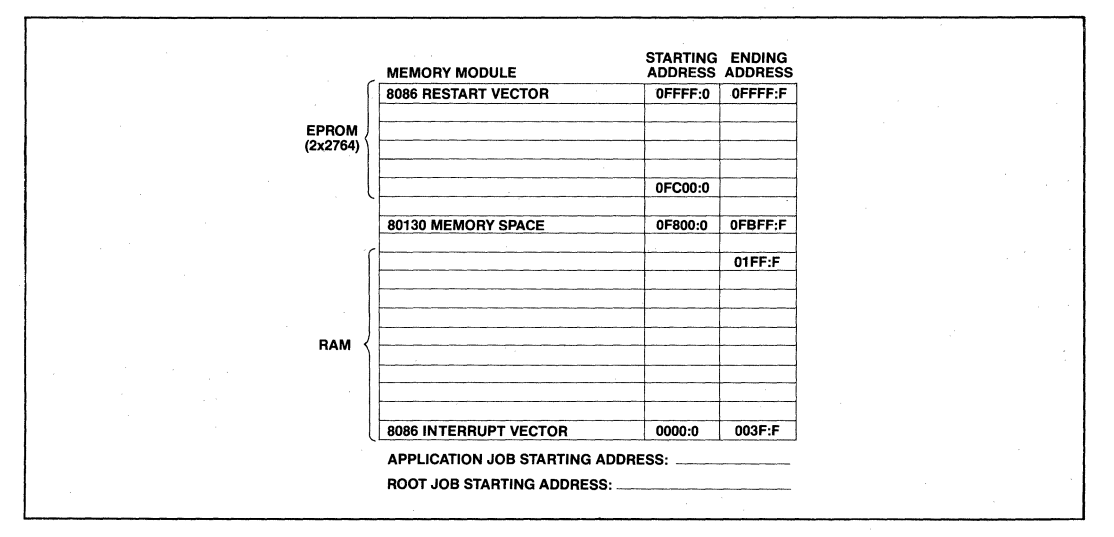

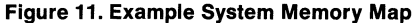

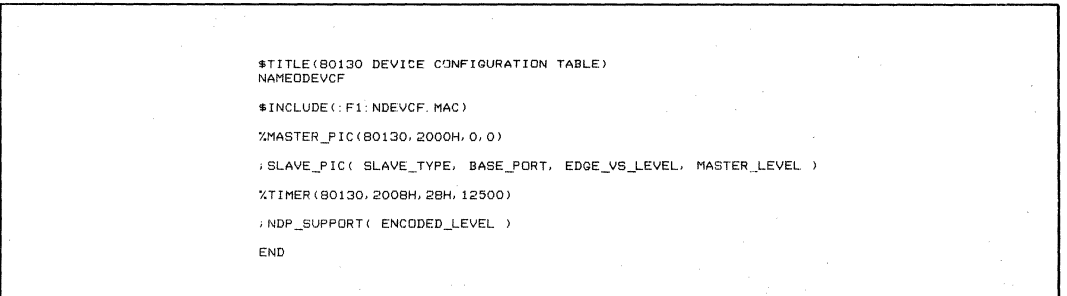

# **Figure 12. 80130 Device Configuration Table**

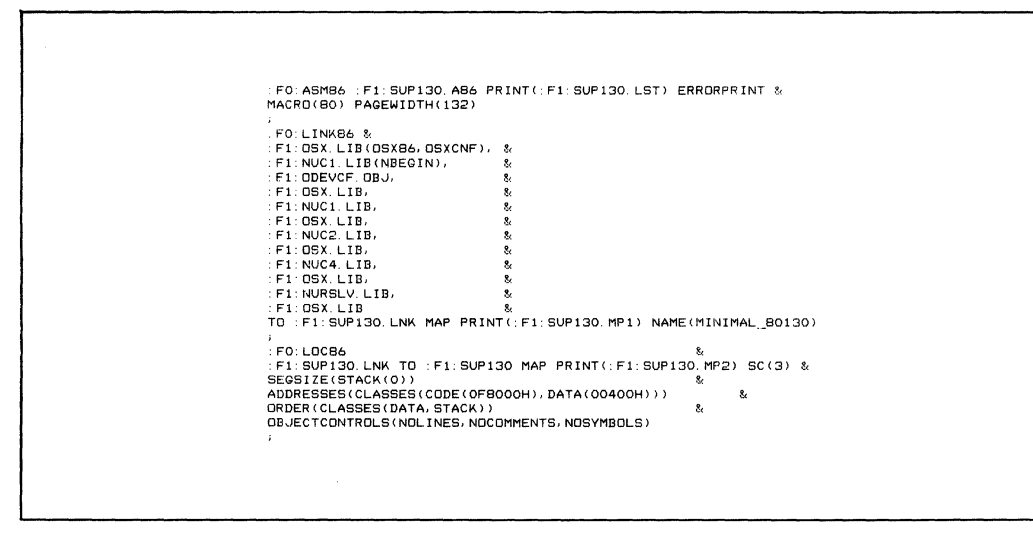

Figure 13. Support Code Configuration Commands

A reliable and relatively straightforward way to perform this step is to create a file containing the exact command sequence shown in Figure 13 and execute this file using the SUBMIT utility program. Of course, the example assumes SUBMIT, ASM86, LINK86, and LOC86 are all on drive :FO:, and that the various libraries have been copied from the support disk to drive :Fl:.

(An alternate, support-code configuration scheme lets the user modify the OSP software characteristics in special situations. A programmer working with iRMX 86, for instance, may wish to augment the OSP firmware to support all the iRMX Nucleus primitives. This would be done by editing and assembling file OTABLE.A86 to select from a menu of software options, and modifying the linkage step slightly to include one of the iRMX 86 libraries. The OSP built-in features are more than sufficient for the purposes of this note, though, so only the first approach is illustrated.)

Appendix D reproduces the Locate map file produced during this phase. Near the end of file SUP130.MP2 is a table of memory usage, showing that the last bytes of RAM and ROM consumed are 00A6: FH and 0FC61: FR, respectively. Update Figure 11 with this information. (The final version of the demonstration-system memory map appears in Appendix C.) This phase needn't be repeated unless the system hardware characteristics change.

# Application Code Configuration

After compiling the application job, it must be linked with a library of interface routines from the support diskette, and located within available memory. Use RPIFC.LIB or RPIFL.LIB, depending on whether the job was compiled with the Compact or Large software model. Figure 14 is a command sequence file suggested for this purpose. Again, the starting addresses specified for LOC86 are taken from the system memory map.

Whenever the support code is reconfigured, check SUP130.MP2 to see if its memory needs have changed. If so, the application-job-configuration command file will need to be edited. This is still a lot simpler (not to mention more reliable) than retyping the whole sequence each time application jobs are revised. Readers familiar with the capabilities of the SUBMIT program may prefer to represent these variables by parameters, such that they may be easily specified each time the command file is invoked.

As in the first phase, examine the locate map ("AP130.MP2", reproduced in Appendix E) after the application code has been configured and update the memory map. Also, note the segment and offset values assigned to the initialization task. These will be needed later.

# Creating the Root Job

By now, all of the code needed to execute the application program has been prepared and is ready to run -except it has no way to get it started! The OSP hardware and system data structures must be initialized before INIT\$TASK can be created. A short module called the Root Job performs this function.

The process closely resembles the one which produced the OSP support code. First, determine various system characteristics. Then create a file defining these characteristics as macro input parameters. Finally, assemble, link, and locate the file to produce the final code.

Figure 15 is the Root Job source file for the demonstration system, dubbed RJB 130.A86. It consists of just five macro calls. The %JOB macro defines certain characteristics of the application job; for a full description see the OSP User's Manual. One of these parameters is the initialization-task starting address (noted in the last step), which will likely change with each iteration of the application software.

The two %SAB macros define "System Address Blocks"-sections of the overall memory space which the OSP should not consider "free space." Note that the first invocation blocks off the RAM addresses consumed so far in the memory map, plus an extra 140H bytes reserved for the Root Job initialization stack.

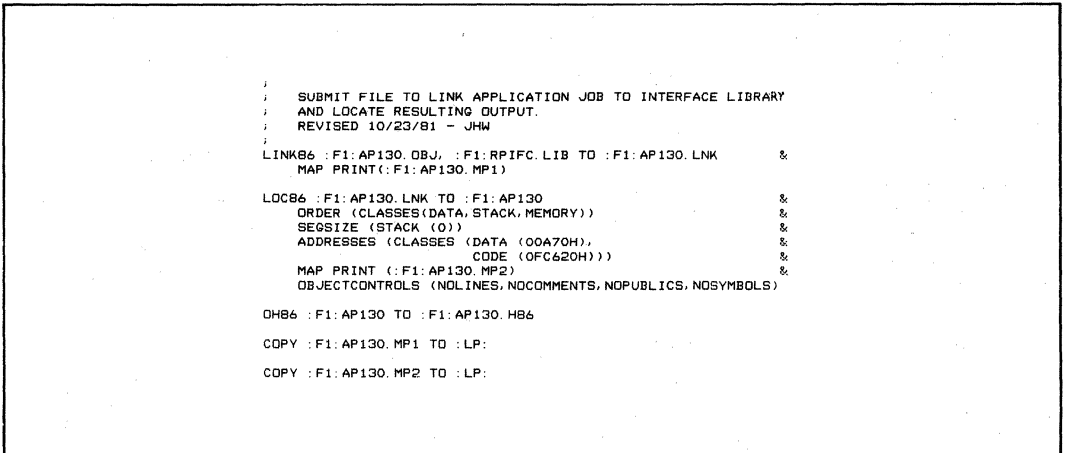

Figure 14. Job Configuration Commands

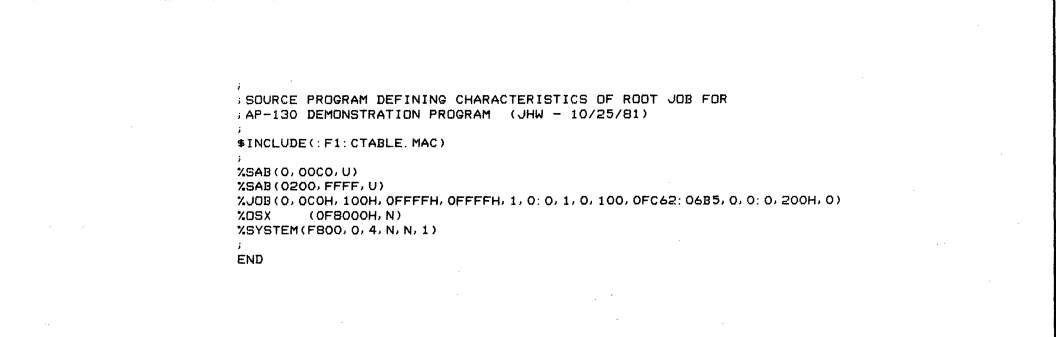

# Figure 15. Root Job Configuration File

(After completing this phase, examine RJB130.MP2 to confirm that 140H is the correct number.) The second %SAB invocation excludes addresses 02000H through OFFFFFH, all of which is non-RAM, either EPROM, 80130 firmware, or non-existent. The %SYSTEM macro defines system-wide software parameters.

Figure 16 is a command file to translate, link, and locate the root job. Once again, the LOC86 parameters come from Figure 11. The listings produced during this phase are reproduced in Appendix F. The final memory map appears in Appendix C.

# **EPROM Programming**

We are now ready to program EPROMs with the program modules linked and located above. Intel's Universal PROM Programmer (UPP) and a control program called the Universal Prom Mapper (UPM) will be used in this step. Particular commands to the UPM will vary with program size, memory location, and EPROM type, but the general sequence should resemble that shown here.

The first step is to invoke UPM and initialize the programming system, following a command sequence similar to that in Figure 17. The example system incorporates two 2764 devices, so 16K bytes of memory buffer are cleared.

Next, all the final code modules produced above (e.g., SUP130, AP130, and RJB130) must be loaded into the UPM memory buffer. The three commands in Figure 18 perform this function.

When the final system is reset, execution must branch into the root job initialization sequence. When the absolute code modules have finished loading, manually patch a jump instruction into the buffer area corresponding to the CPU reset vector. The opcode for the 8086 or 8088 intersegment jump is OEAH; the instruction's address field must contain the address assigned to label RQ\$START\$ADDRESS (read from the root job locate map), the 16-bit segment offset (low byte first) followed by the segment base address (ditto). The UPM CHANGE command should be used to make this patch, as illustrated in Figure 19.

The UPM memory buffer now contains a complete image of the code needed for the system EPROMs. Up until now, all software-related steps-source code preparation, translation, linking and locating-have been the same for 8086- or 8088-based systems. At this point, however, the software installation procedures diverge slightly.

Recall that the 8086 fetches instructions 16 bits at a time, from coordinated pairs of EPROMs. One contains only even-numbered program bytes, the other, odd. To separate the linear UPM buffer into high- and low-order bytes for iAPX 86/30 designs, use the UPM STRIP command as shown in Figure 20.

Now "burn" the EPROMs with the PROGRAM command in Figure 21.

| ÷          |                                        |                |    |  |
|------------|----------------------------------------|----------------|----|--|
| $\ddot{i}$ | LINK AND LOCATE THE 1RMX 86 ROOT JOB.  |                |    |  |
| $\ddot{ }$ |                                        |                |    |  |
|            | MODIFIED FOR TWO-DRIVE OPERATION       |                |    |  |
|            | REVISED 10/25 - JHW                    |                |    |  |
|            |                                        |                |    |  |
|            | ASM86 : f1: RJB130. A86 MACRO(75)      |                |    |  |
|            |                                        |                |    |  |
| ÷          |                                        |                |    |  |
|            | LINK86                                 | 8.             |    |  |
|            | : fi: croot. lib(root),                | 8              |    |  |
|            | : f1:RJB130. ob j.                     | 8              |    |  |
|            | : fi: croot. lib                       | 8,             |    |  |
|            | TO : f1: RJB130. Ink                   | $\mathbf{z}_t$ |    |  |
|            | MAP PRINT(: f1: RJB130. mp1)           |                |    |  |
|            |                                        |                |    |  |
|            | LOC86 : f1: RJB130, lnk                | 8.             |    |  |
|            | TO: F1: RJB130                         | s.             |    |  |
|            | MAP PRINT(: f1: RJB130. mp2)           | s.             |    |  |
|            | OC(noli, nopl, nocm, nosb) &           |                |    |  |
|            | PC(noli, pl, nocm, nosb)               | 8.             |    |  |
|            | SEGSIZE(stack(O))                      | 8,             |    |  |
|            | ORDER(classes(data, stack, memory))    |                | s. |  |
|            | ADDRESSES(classes(code(OFD18OH),       |                | 8. |  |
|            | data(OOADOH)))                         |                |    |  |
|            |                                        |                |    |  |
|            | OH86 : F1: RJB130 TO : F1: RJB130. H86 |                |    |  |
|            |                                        |                |    |  |
| $\cdot$    | COPY : F1: RJB130, LST TO : LP:        |                |    |  |
|            |                                        |                |    |  |
|            |                                        |                |    |  |
|            | COPY : F1: RJB130, MP1 TO : LP:        |                |    |  |
|            |                                        |                |    |  |
|            | COPY : F1: RJB130, MP2 TO : LP:        |                |    |  |
| $\ddot{i}$ |                                        |                |    |  |
|            |                                        |                |    |  |

**Figure** 16. **Root Job Configuration Commands** 

# **AP-130**

fill from 0 to 3fffh with Offh

#### **Figure 17. UPM Initialization Sequence**

read 86hex file : f1: sup130. h86 from 0 to 3fffh start Ofc000h<br>read 86hex file : f1: ap130. h86 from 0 to 3fffh start Ofc000h<br>read 86hex file : f1 : rjb130. h86 from 0 to 3fffh start Ofc000h

# **Figure 18. UPM Commands to Load Hex Flies**

change 3ffOh=Oeah, 11h, OOh, 18h, Oldh

#### **Figure 19. UPM Command to Patch Restart Vector**

strip low from 0 to 3fffh into 4000h strip hi from 0 to 3fffh into 6000h

# **Figure 20. UPM Commands to Strip High and Low Bytes**

program from 4000h to Sfffh start 0 program from 6000h to 7fffh start 0

**exit** 

# **Figure 21, UPM Commands to Program EPROMs**

To save some trouble, the UPM invocation and all commands except the manual patch can be combined into a SUBMIT command file. Replace the CHANGE command with a control-E character so the operator can adjust the starting address for the iteration. Also place control-Es before each PROGRAM step to give the operator time to socket the next memory device.

# **SUMMARY**

The development of the 80130 marks a major milestone in the evolution of microcomputer systems. For the first time, a single VLSI device integrates the hardware facilities and operating system firmware needed by real-time multitasking applications. The 80130 offers the system hardware designer the advantages of higher integration-reduced device count, smaller boards, greater reliability-along with faster design cycles and optimal system performance.

The 80130 gives the software engineer built-in support for 35 standard operating system primitives. Application problems may now be solved at a higher level than before. It is now possible for concurrent tasks to be dispatched, memory segments allocated, and messages relayed through mailboxes nearly as easily as subroutines, dynamic variables, and I/O ports were used in the past. In effect, Jobs, Tasks, Segments, Mailboxes, and Regions become new OSP data types, manipulated entirely by firmware in the 80130.

Yet despite standardizing these functions, the OSP does not restrict the user's flexibility. The device can accommodate a variety of hardware environments, and both the hardware and software capabilities are desired.

# **ACKNOWLEDGEMENTS**

The author would like to thank Peter Pederson for designing and implementing the demonstration system breadboard discussed in this note, Pam Johnson for her assistance in typing the manuscript, and Hal Kop, Lionel Smith, George Alexy, Chuck McMinn, and Sandy Wharton for their help in reviewing the drafts and providing many thoughtful comments and criticisms.

# **APPENDIX A EXAMPLE SYSTEM SCHEMATICS**

and the company of the second services.<br>The company of the company of the company of the company of the company of the company of the company of the c<br>The company of the company of the company of the company of the company

 $\mathcal{A}^{\mathcal{A}}$ 

 $\label{eq:2.1} \frac{d\mathbf{r}}{dt} = \frac{1}{2} \left( \frac{d\mathbf{r}}{dt} + \frac{d\mathbf{r}}{dt} \right) \left( \frac{d\mathbf{r}}{dt} + \frac{d\mathbf{r}}{dt} \right)$ 

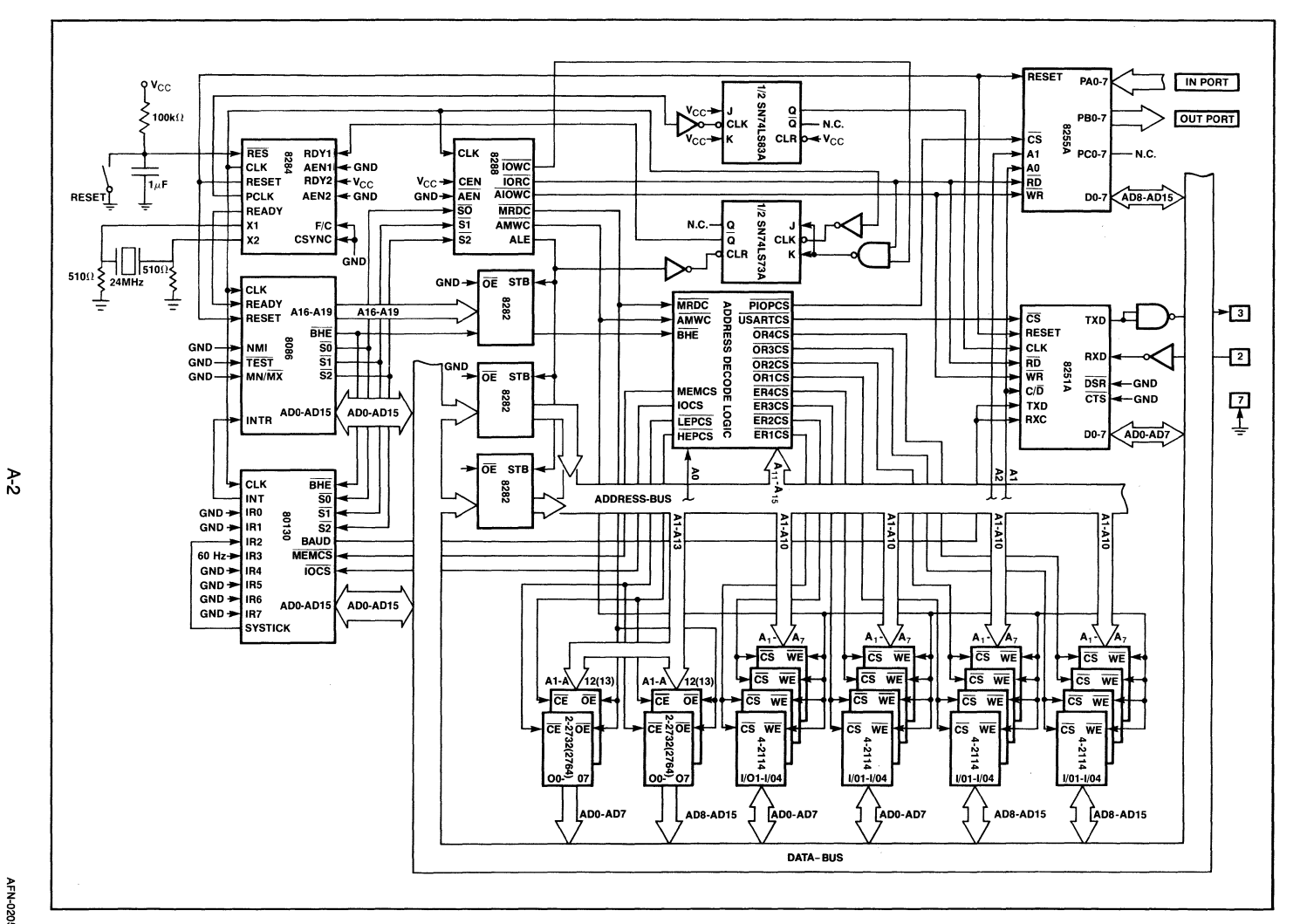

Figure A-1. Example System Schematics

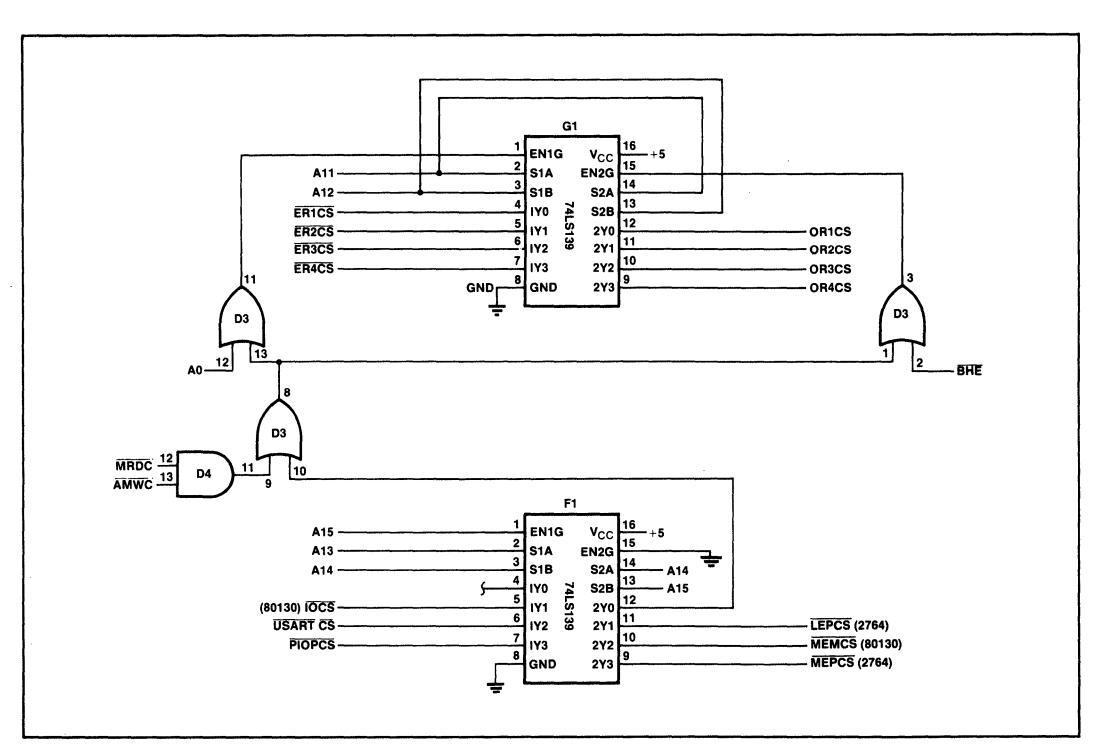

Figure A-1. Example System Schematics (continued)

# **APPENDIX B SOURCE CODE LISTINGS**

AP-130

 $\sim 10$  $\mathcal{L}^{\text{max}}$ 

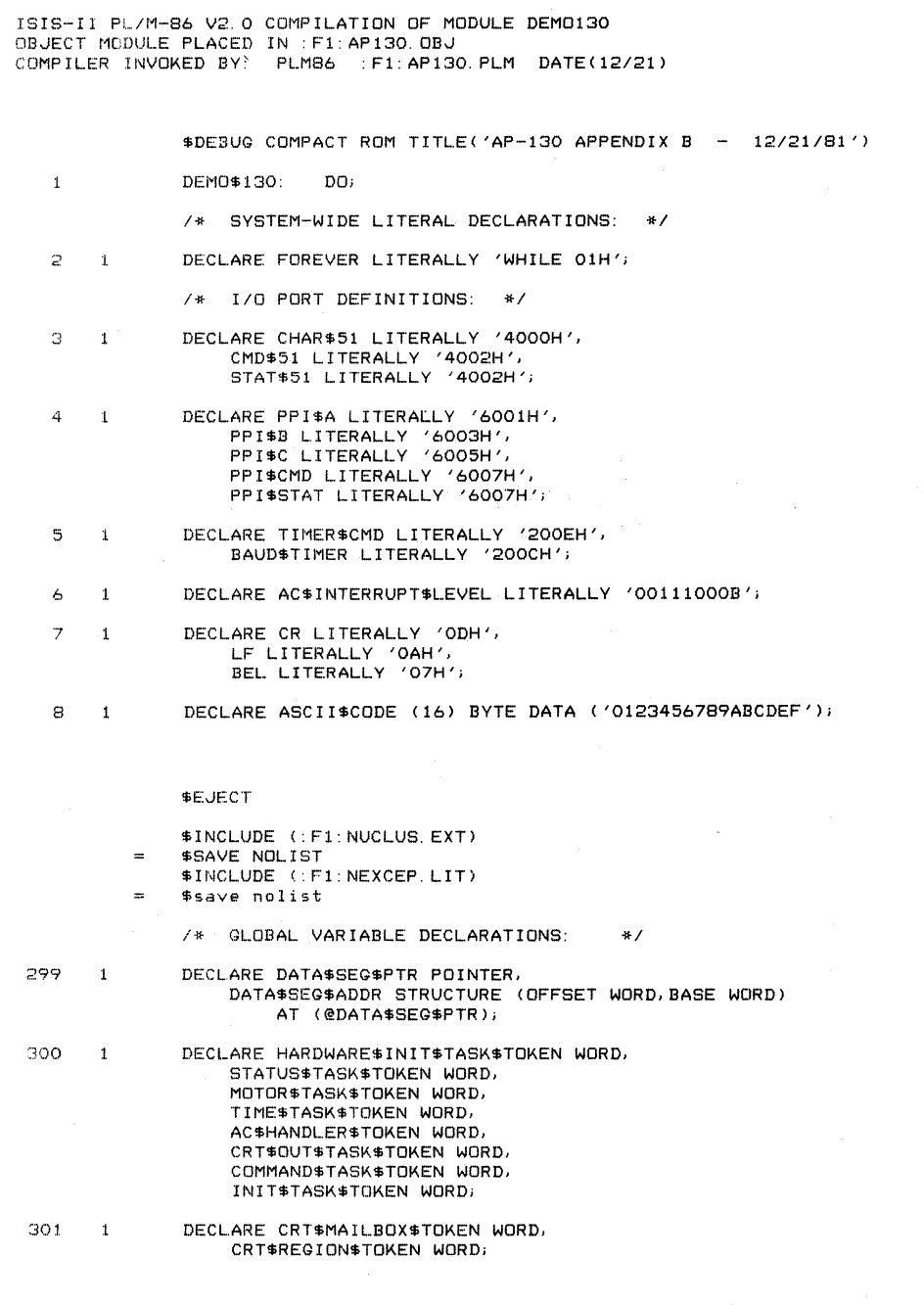

 $B-2$ 

# **SEJECT**

/\* CODE EXAMPLE 2. SIMPLE CRT INPUT AND OUTPUT ROUTINES. \*/

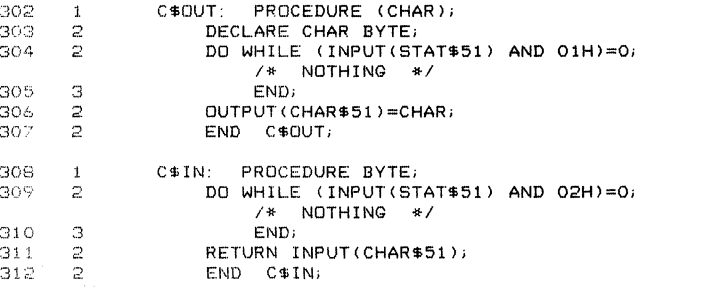

\$EJECT

/\* CODE EXAMPLE 1. HARDWARE INITIALIZATION TASK. \*/

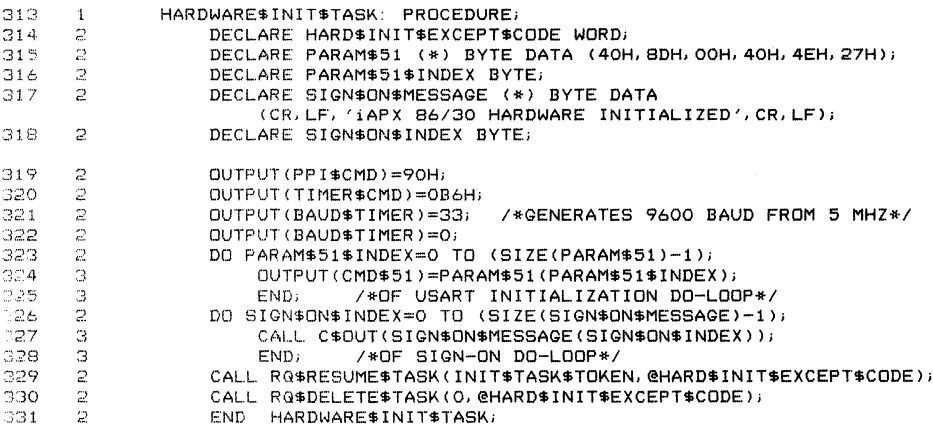

```
SEJECT
```
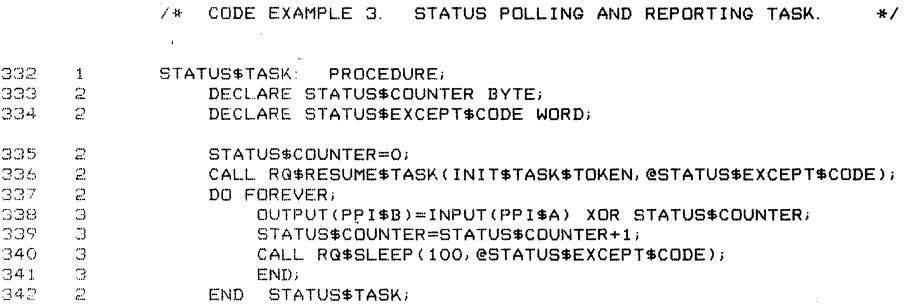

# AP-130

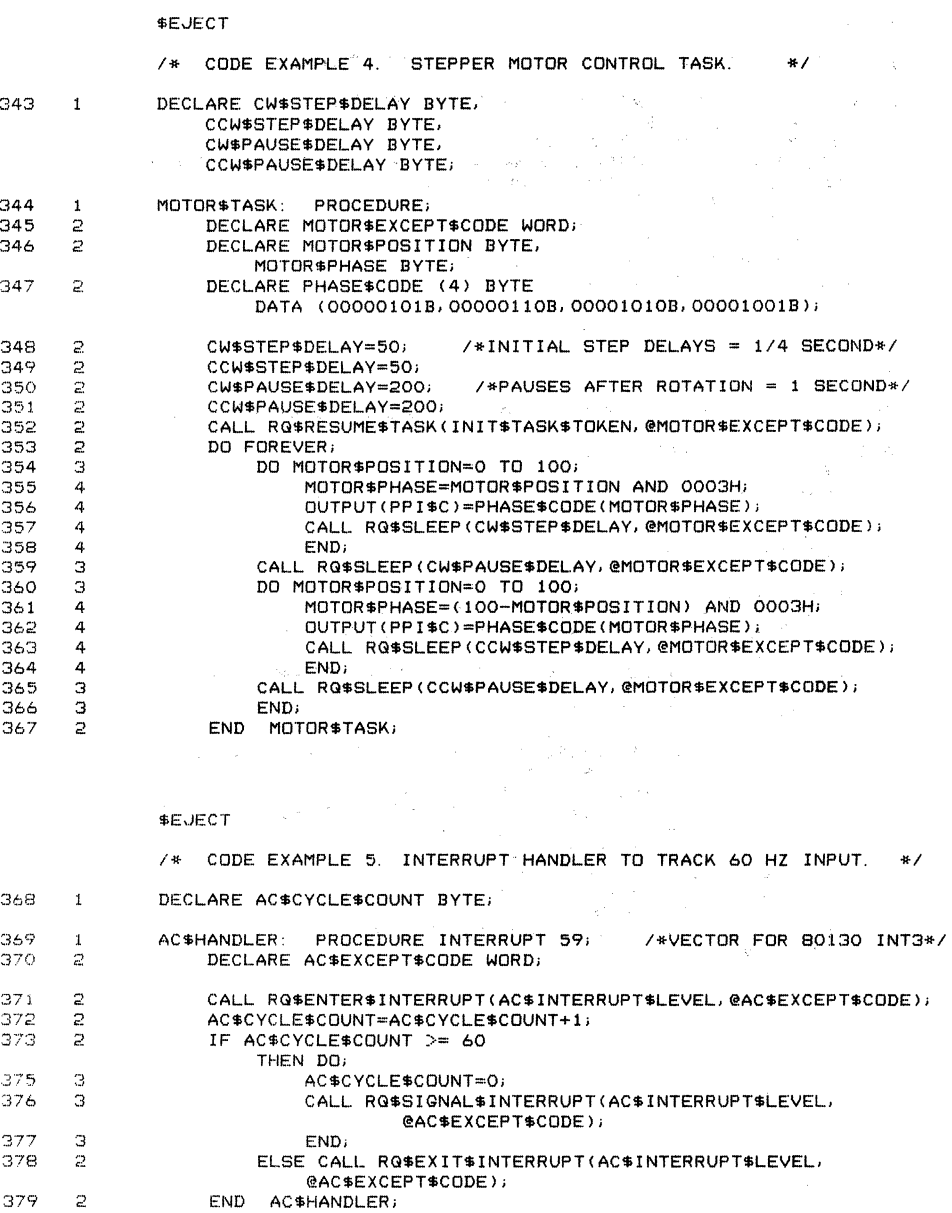

 $\mathcal{A}$ 

379 2

# AP-130

# **SEJECT**

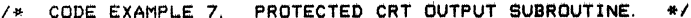

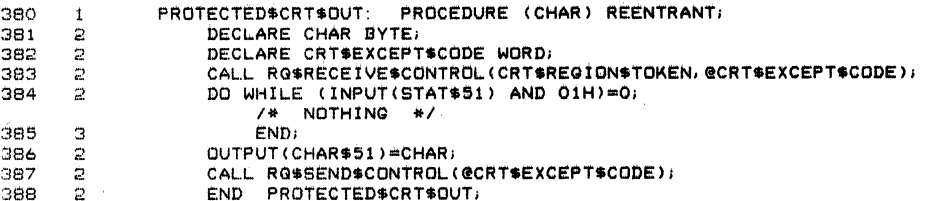

# **SEJECT**

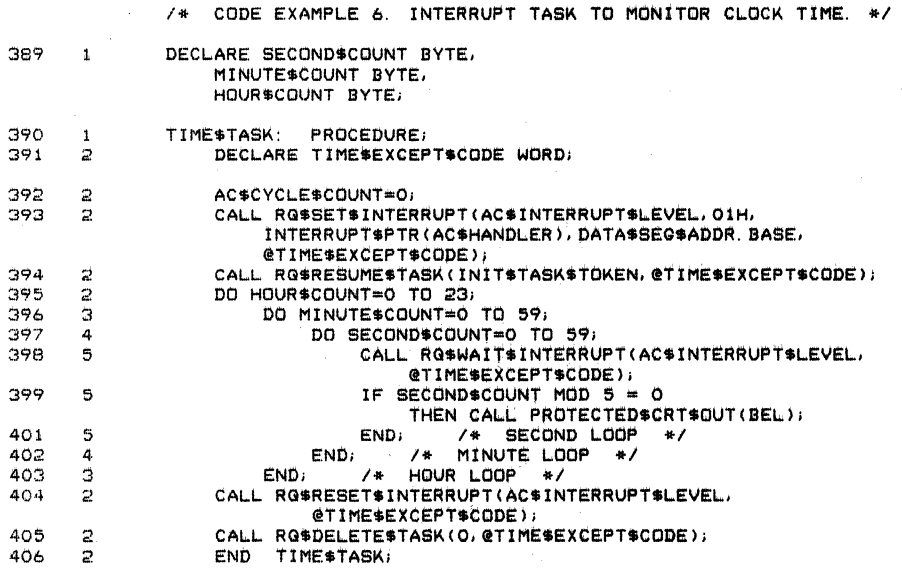

# \$EJECT

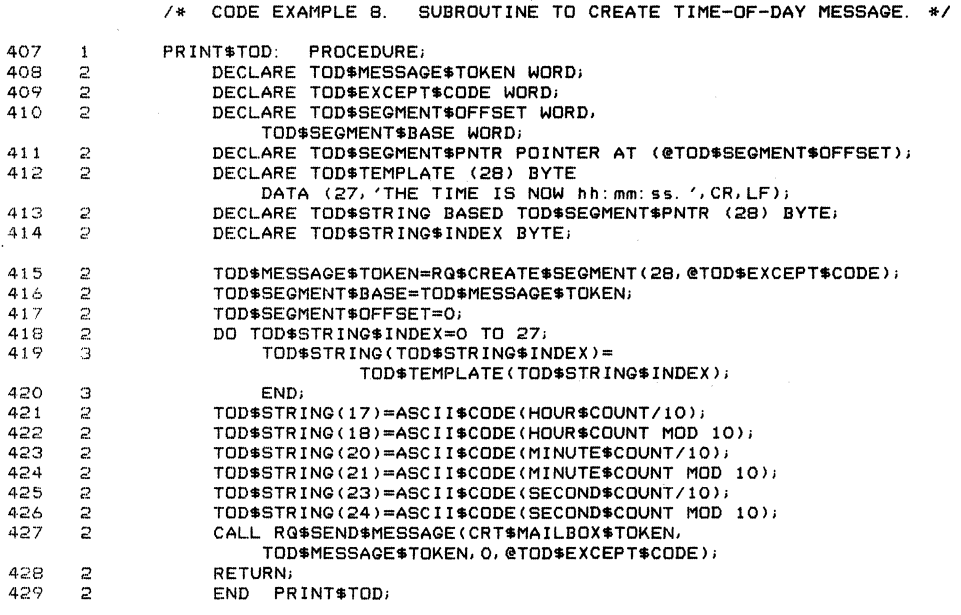

# **SEJECT**

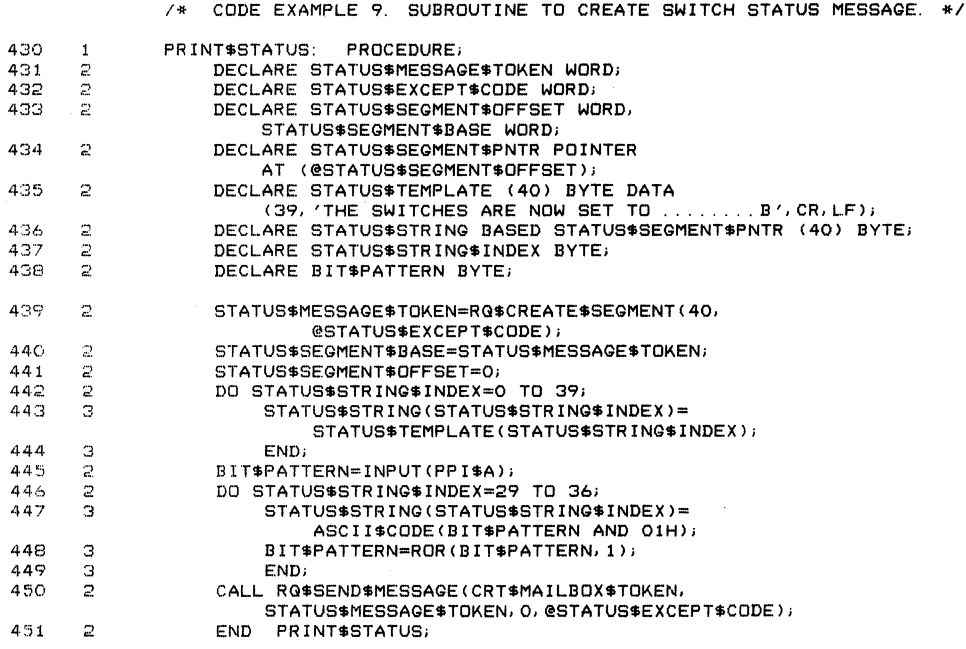

# \$EJECT

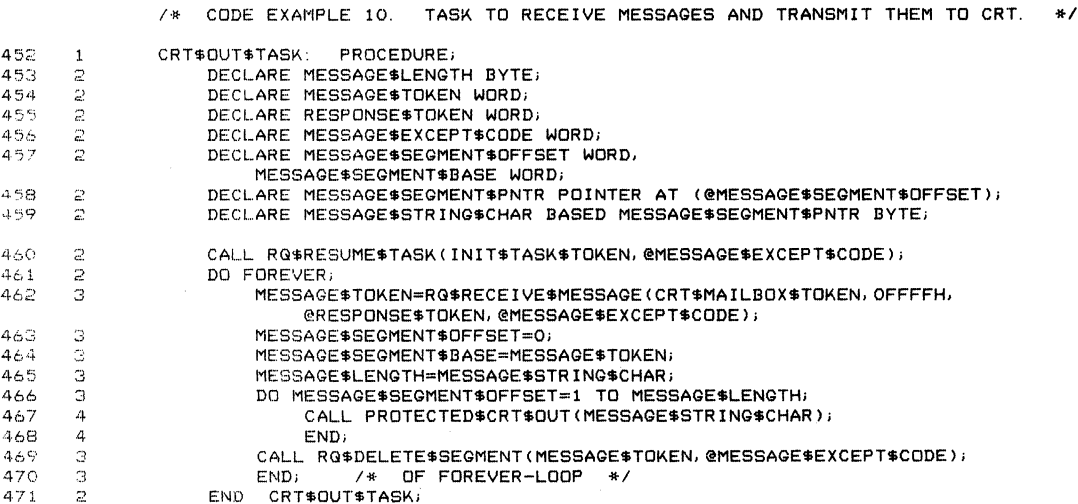

# \$EJECT

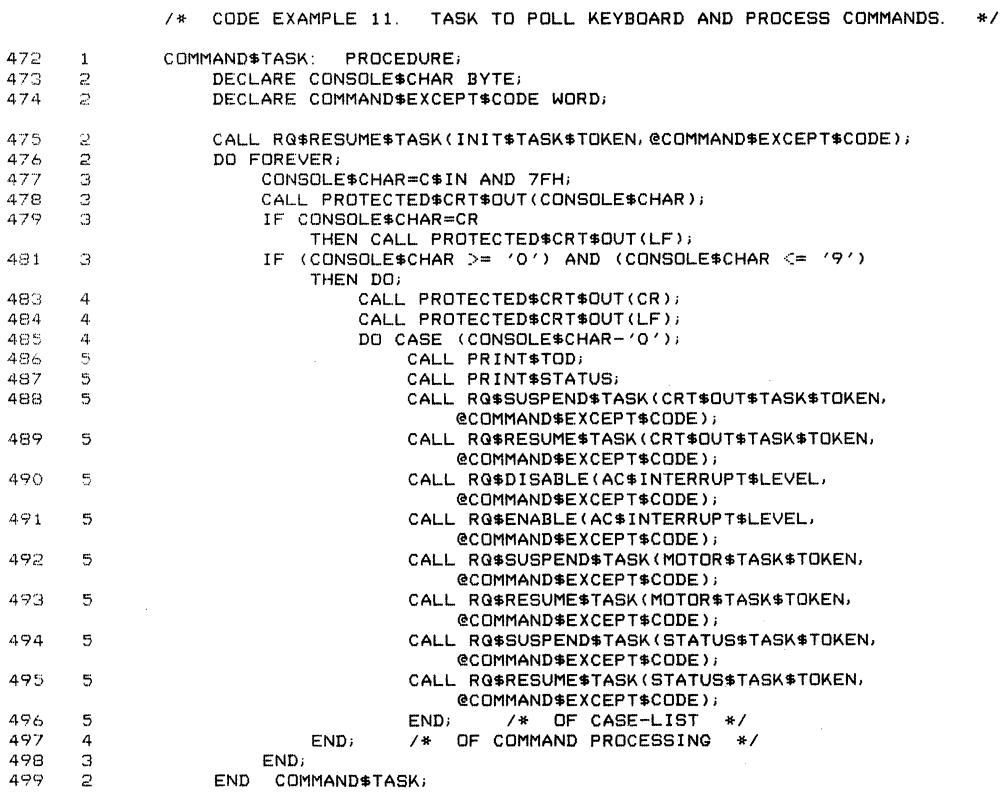

AP-130

# **\$EJECT**

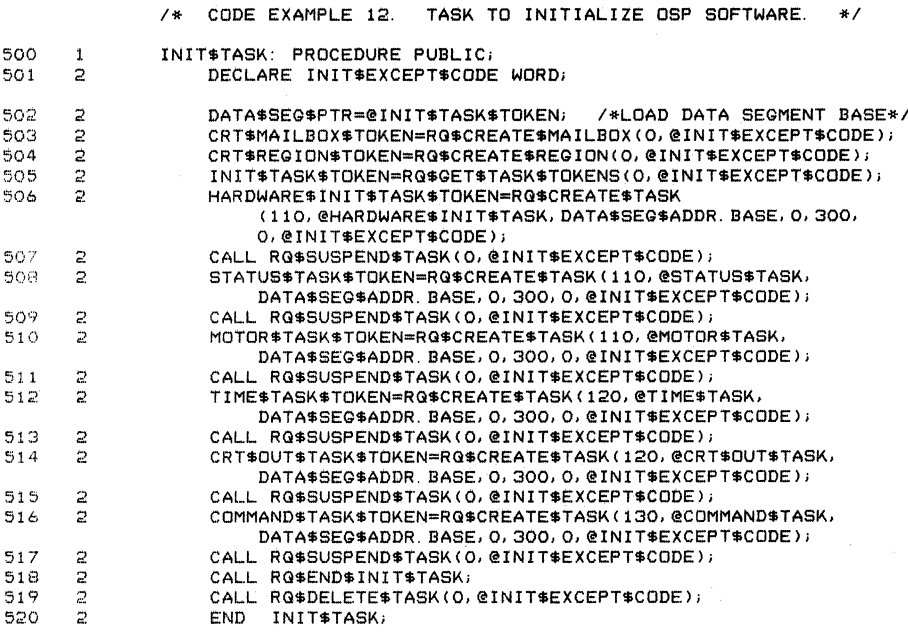

521 1 END DEMO\$130;

MODULE INFORMATION:

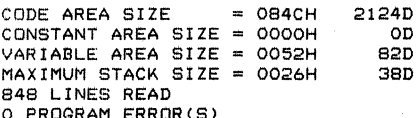

END OF PL/M-86 COMPILATION

# **APPENDIXC SYSTEM MEMORY MAP**

# EXAMPLE SYSTEM MEMORY MAP

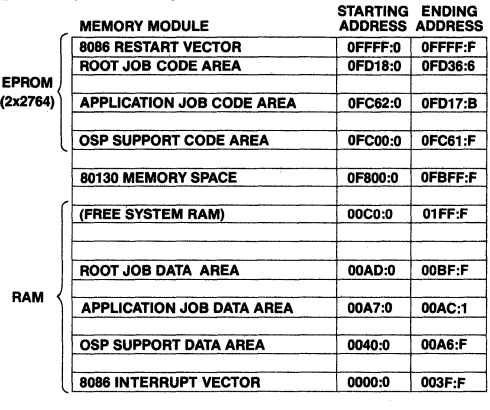

INITIALIZATION TASK STARTING ADDRESS: FC62:06B5

ROOT JOB STARTING ADDRESS: FD18:0011

# **APPENDIX D SUPPORT CODE LOCATE MAP**

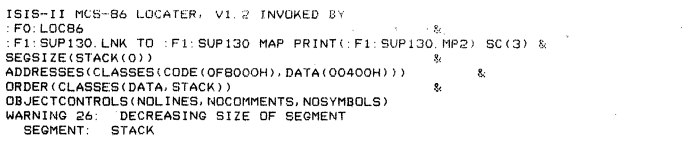

SYMBOL TABLE OF MODULE MINIMAL\_80130<br>READ FROM FILE :F1:SUP130.LNK<br>WRITTEN TO FILE :F1:SUP130

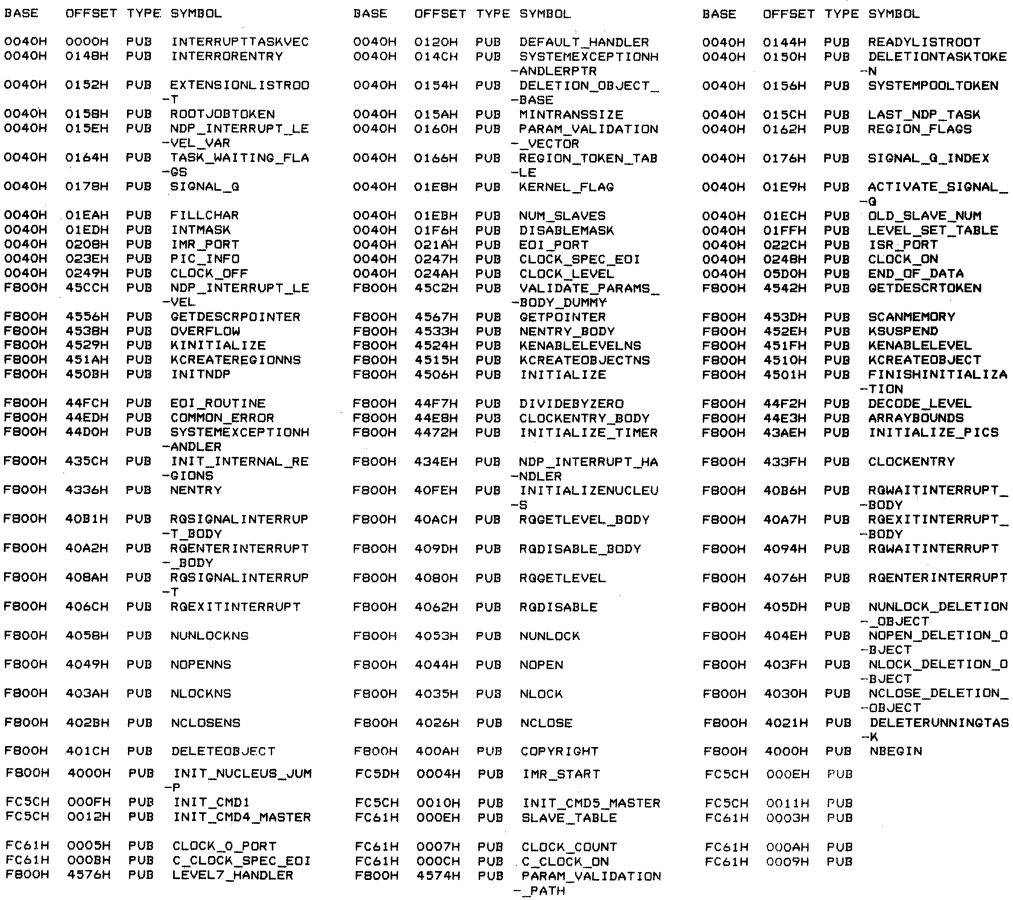

MEMORY MAP OF MODULE MINIMAL\_80130<br>READ FROM FILE :F1:SUP130.LNK<br>WRITTEN TO FILE :F1:SUP130

#### SEGMENT MAP

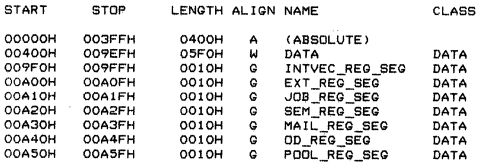

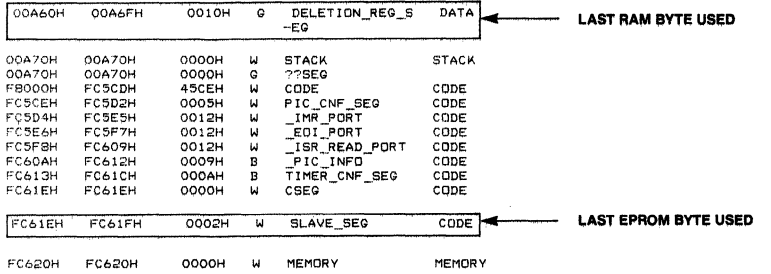

GROUP MAP

GROUP MAP<br>
ADDRESS GROUP OR SECMENT NAME<br>
DO400H DATA<br>
INTURE REG. SEC<br>
UDIFICATION<br>
SET REG. SEC<br>
HALL REG. SEC<br>
MALL REG. SEC<br>
MALL REG. SEC<br>
POLL REG. SEC<br>
POLL REG. SEC<br>
POLL REG. SEC<br>
FROOCH CORPUP<br>
TIME PORT<br>
ISR REA

SLAVE\_SEG

 $\sim 3$  ).

ł,

 $\hat{\mathcal{L}}_{\text{eff}}$ 

# **APPENDIX E**

**APPLICATION JOB LOCATE MAP** 

AP-130

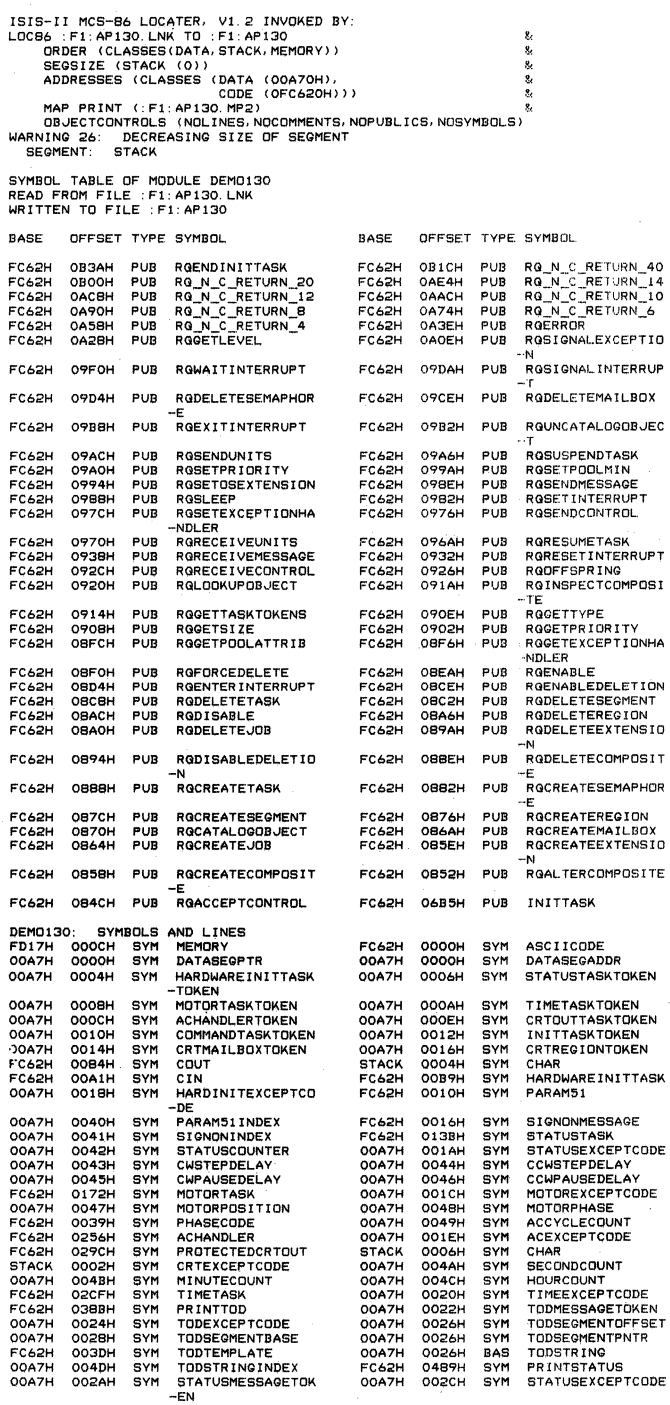

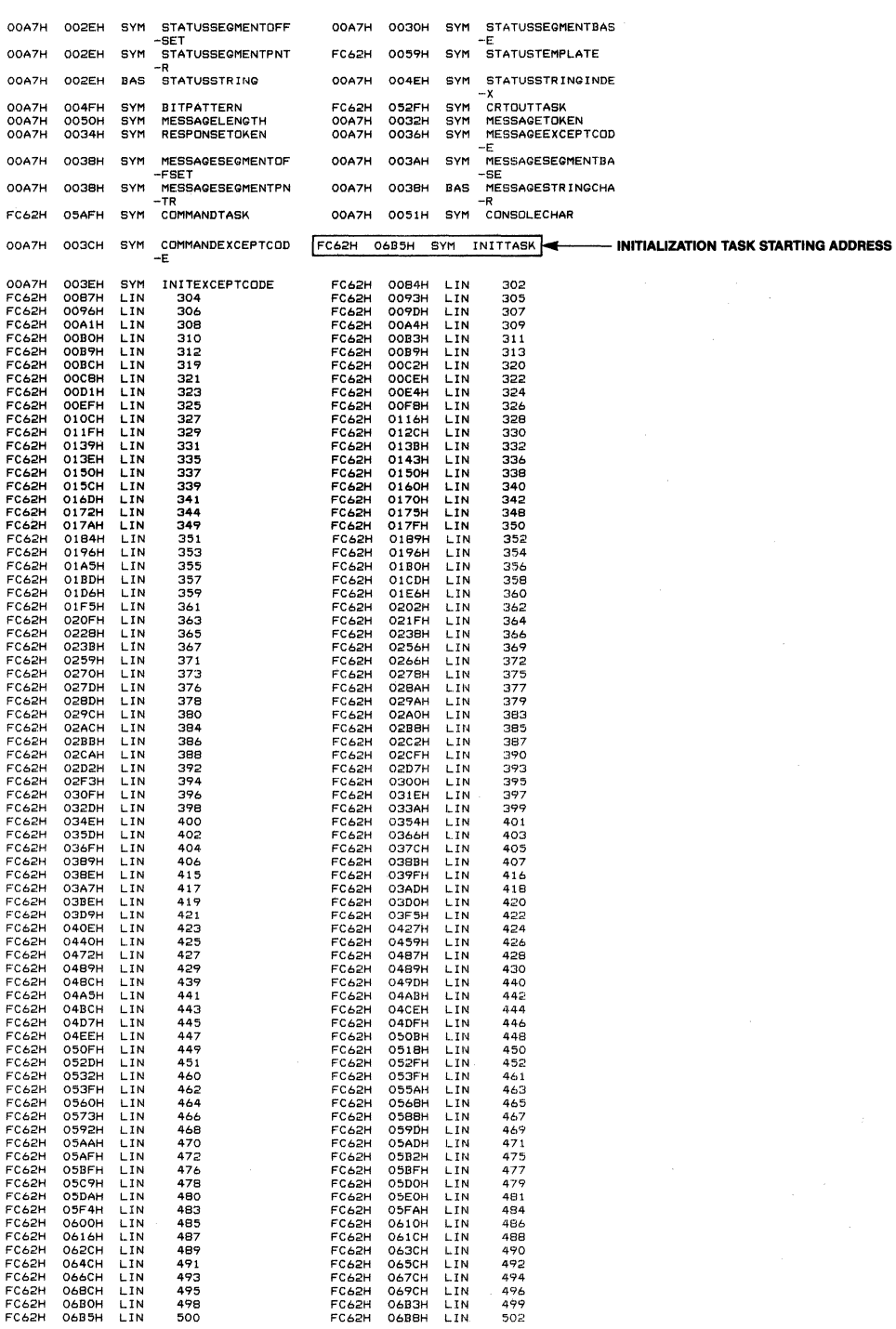

 $E-3$ 

l,

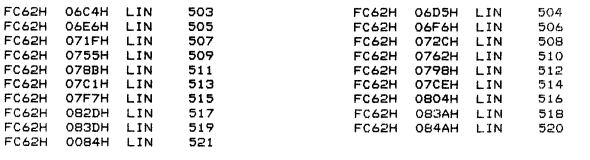

MEMORY MAP OF MODULE DEMD13Q READ FROM FILE : Fl: AP130. LNK WRITTEN TO FILE Fl:AP130

SEGMENT MAP

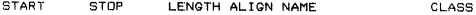

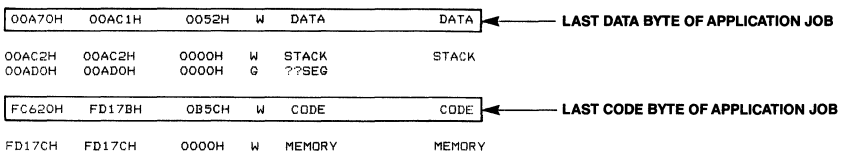

GROUP MAP

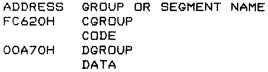

#### AFN-02058A

 $\overline{\phantom{a}}$ 

# **APPENDIX F ROOT JOB LOCATE MAP**

 $F-1$ 

ISIS-II MCS-86 LOCATER, VI. 2 INVOKED BY: LSIS-II MUS-B6 LUCAIER, VI.Z INV.<br>LOCB6 : fl:RJB130.Ink<br>MAP PRINT(: fl:RJB130<br>MAP PRINT(: fl:RJB130<br>OC(n611, nopl, nocm, nosb) × PC(noli, pl, nocm, nosb)<br>SEGSIZE(stack(O))  $\bullet$ ORDER(classes(data; stack, memory)) ADDRESSES(tlasses(tode(OFD18OH), ż. data(ODADOH))) WARNING 26: DECREASING SIZE OF SEGMENT SYMBOL TABLE OF MODULE ROOT<br>READ FROM FILE :F1:RJB130:LNK<br>WRITTEN TO FILE :F1:RJB130 RASE OFFEET TYPE SYMBOL OFFSET TYPE SYMBOL **BASE** FD18H 0180H PUB NUC\_INIT\_ENTRY FDIBH 0184H PUB CODEDATA -GOOT JOB STARTING ADDRESS FD18H 0010H PUB INTERROR FD18H 0011H PUB RGSTARTADDRESS FD18H<br>FD18H 0000Н<br>0030Н PUB<br>PUB CRASH<br>RODTTASK FD18H<br>FD18H 002AH<br>010CH PUB<br>PUB RGROOTJOBVERSION<br>SYSTEMSVICIDE  $FD18H$ 0118H PUB ROCREATEJOB FD18H  $011ER$ PUB RGGETTASKTOKENS RGSUSPENDTASK<br>RG N\_C\_RETURN\_40<br>JOBNUMBER FD18H 0124H PUB<br>PUB FD18H RO N C\_RETURN 6 012AH PUB 0162H PUB **OOOOH** PUB 0002H PUB ROOTTASKSTATUS OOADH **OOADH** MEMORY MAP OF MODULE ROOT READ FROM FILE :F1:RJB130.LNK<br>WRITTEN TO FILE :F1:RJB130.LNK MODULE START ADDRESS PARAGRAPH = FD18H OFFSET = 0011H SECHENT MAP **START STOP** LENGTH ALIGN NAME CLASS OOADOH OOAD3H 0004H M DATA DATA OOBFFH 012CH INIT STACK OGAD4H - LAST DATA BYTE OF ROOT JOB ัผ STACKоосоон оосоон 0000H  $\frac{1}{6}$ STACK<br>??SEG **STACK** OOCOOH **DOCOOH** FD1BOH FD339H 01BAH Ŵ  $c$ <sub>ODE</sub> CODE SAB\_DESCRIPTOR **FD33AH FD345H OOOCH** ü CODE -s U\_J\_DESCRIPTOR FD346H FD366H 0021H  $\overline{u}$  $CODE$ **LAST CODE BYTE OF ROOT JOB** -s **РОЗЬВН FD368H** OOOOH **MEMORY** MEMORY W

GROUP MAP

ADDRESS GROUP OR SEGMENT NAME OOADOH DORQUP DATA FD180H COROUP CODE SAB\_DESCRIPTORS<br>U\_J\_DESCRIPTORS

intel®

# **INTEL** CORPORATION, 3065 Bowers Avenue, Santa Clara, CA 95051 (408) 987-8080